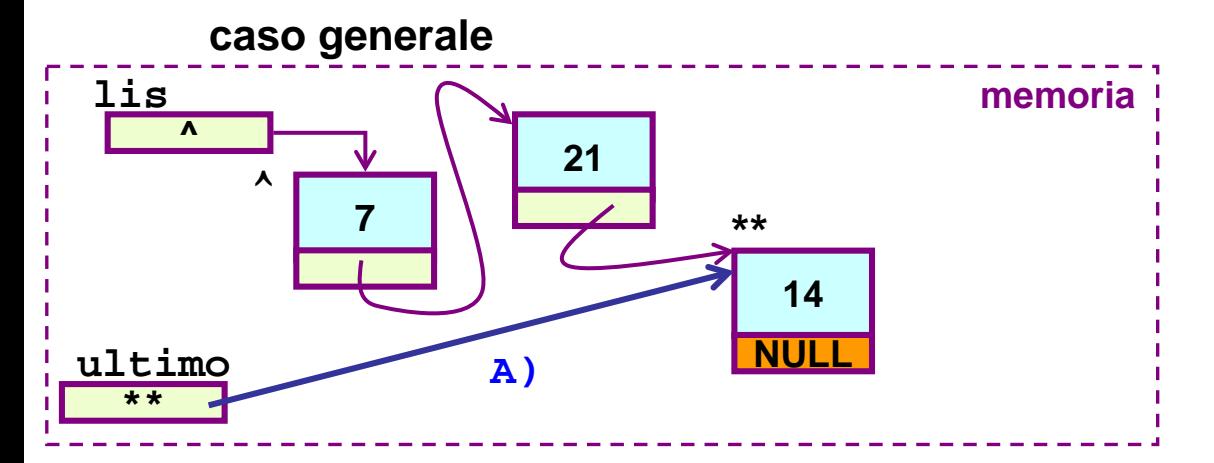

nel caso generico (lista non vuota) l'inserimento in coda non provoca una variazione del puntatore all'inizio della lista; MA NEL CASO DI INSERIMENTO IN LISTA VUOTA, SI`;

quindi la chiamata da effettuare e`

```
insInCoda(&lis, 9)
```
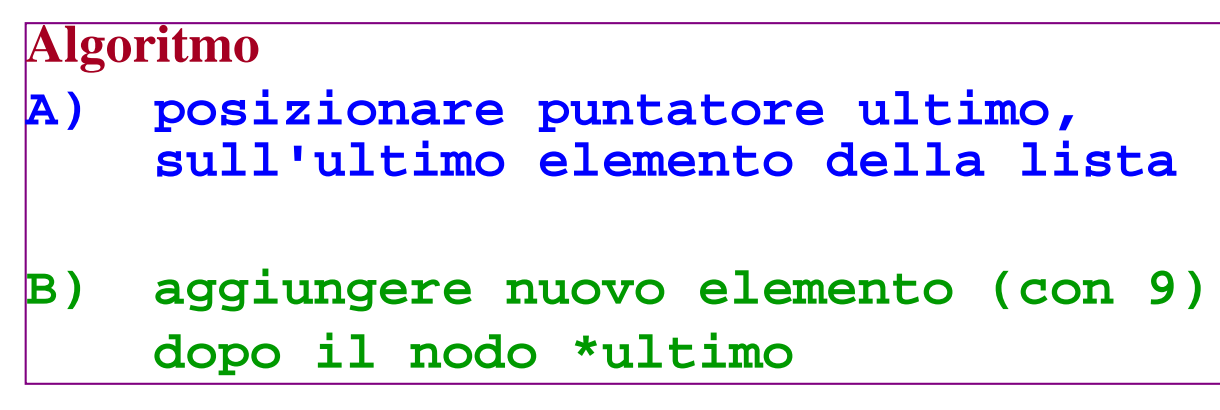

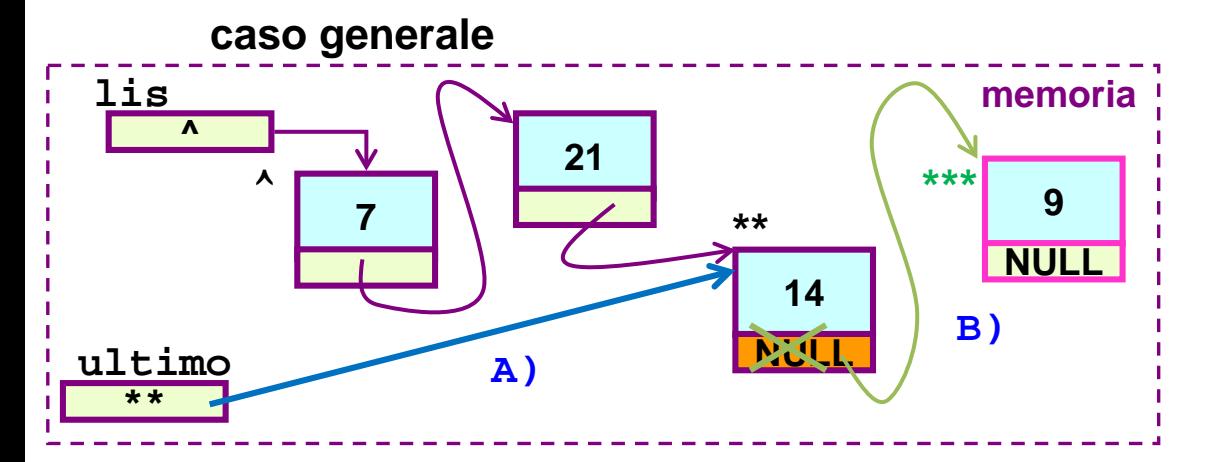

nel caso generico (lista non vuota) l'inserimento in coda non provoca una variazione del puntatore all'inizio della lista; MA NEL CASO DI INSERIMENTO IN LISTA VUOTA, Si`;

quindi la chiamata da effettuare e`

```
insInCoda(&lis, 9)
```
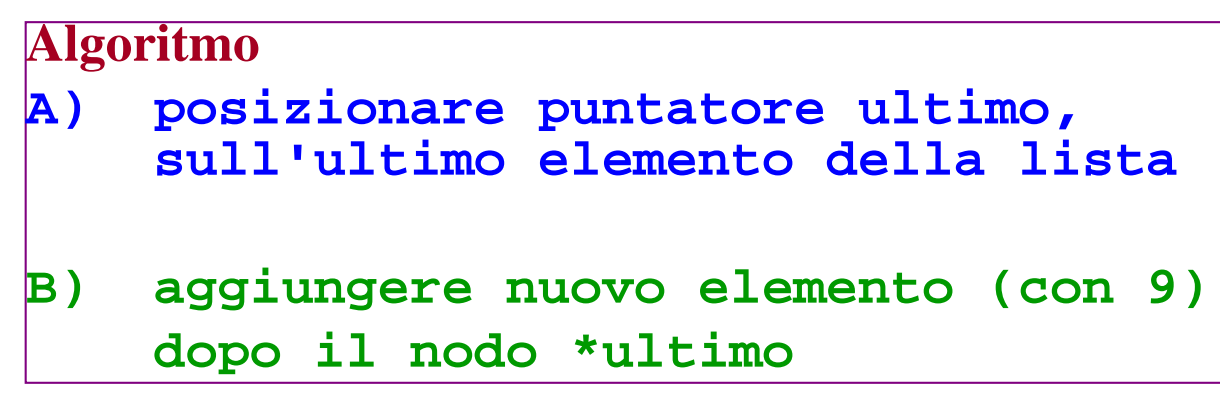

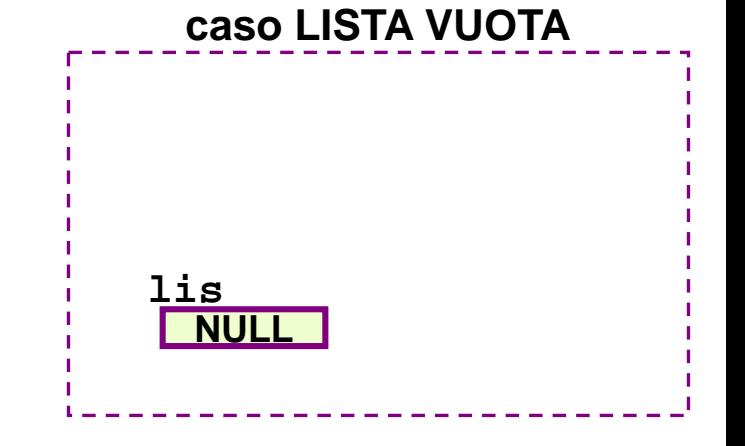

nel caso generico (lista non vuota) l'inserimento in coda non provoca una variazione del puntatore all'inizio della lista; MA NEL CASO DI INSERIMENTO IN LISTA VUOTA, Si`; quindi la chiamata da effettuare e`

**insInCoda(&lis, 9)**

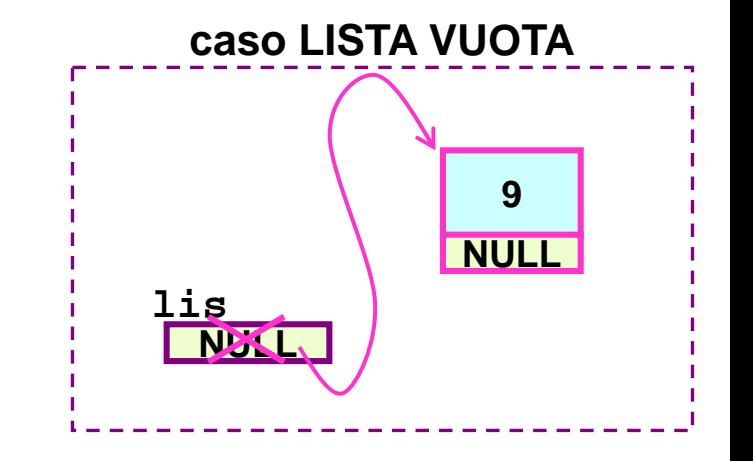

nel caso generico (lista non vuota) l'inserimento in coda non provoca una variazione del puntatore all'inizio della lista; MA NEL CASO DI INSERIMENTO IN LISTA VUOTA, Si`; quindi la chiamata da effettuare e`

**insInCoda(&lis, 9)**

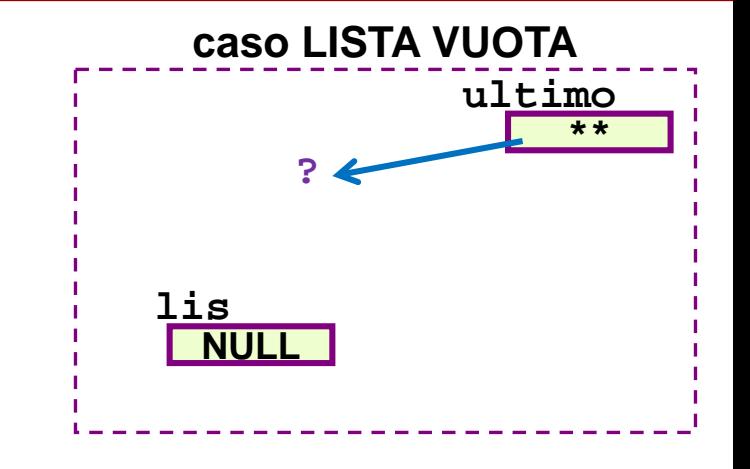

nel caso generico (lista non vuota) l'inserimento in coda non provoca una variazione del puntatore all'inizio della lista; MA NEL CASO DI INSERIMENTO IN LISTA VUOTA, Si`;

quindi la chiamata da effettuare e`

```
insInCoda(&lis, 9)
```
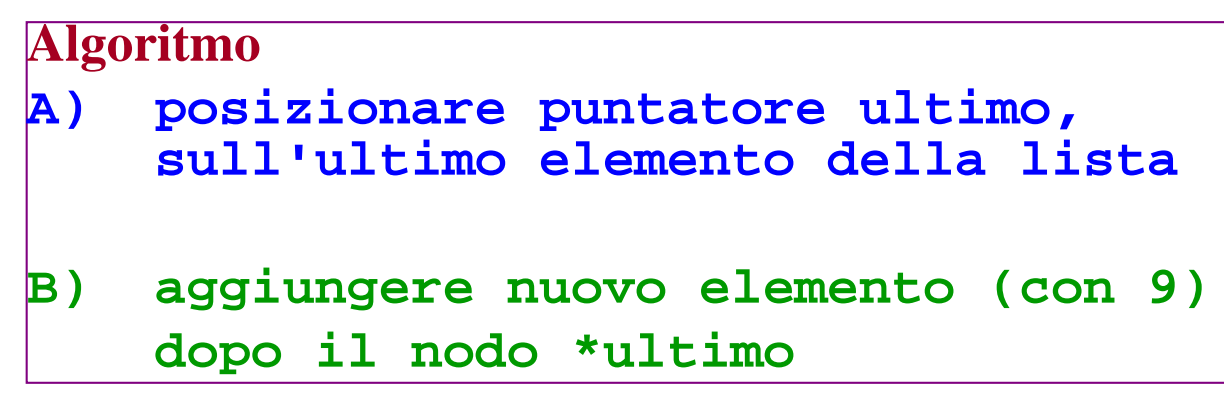

se volessimo usare i passi A e B non sapremmo dove far puntare ultimo all'inizio (nel caso LISTA VUOTA)

## LISTA "struct e puntatori": **Funzione di Inserimento in coda - 2/6 -**

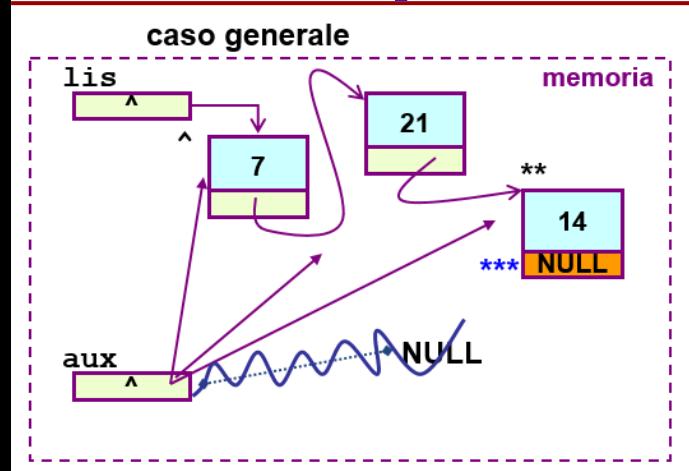

**posizionamento di ultimo (punto A)**

```
TipoNodo * aux;
aux=lis;
while (aux->next!=NULL) 
   aux = aux->next;
/* ora aux punta sull'ultimo 
    nodo */
```
**soluzione giusta - la condizione di avanzamento di aux non e` che aux sia non nullo, ma e` che aux punti ad un nodo che ha un successore; se il nodo cui punta aux non ha successore, allora lui e` l'ultimo (e aux punta all'ultimo)** caso LISTA VUOTA

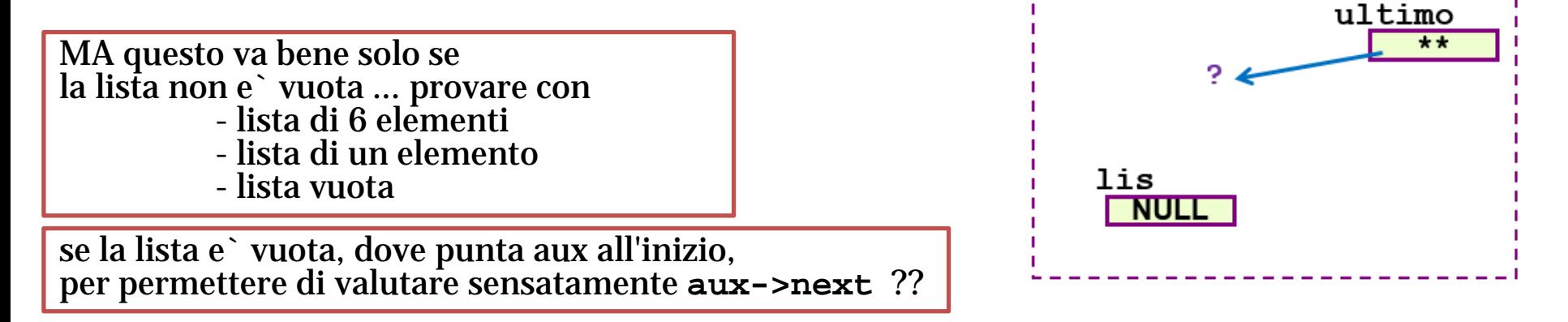

Allora usiamo sempre (caso generale e caso particolare) la tecnica del …

(applicazione tecnica del Record Generatore (RG) --- CASO GENERICO

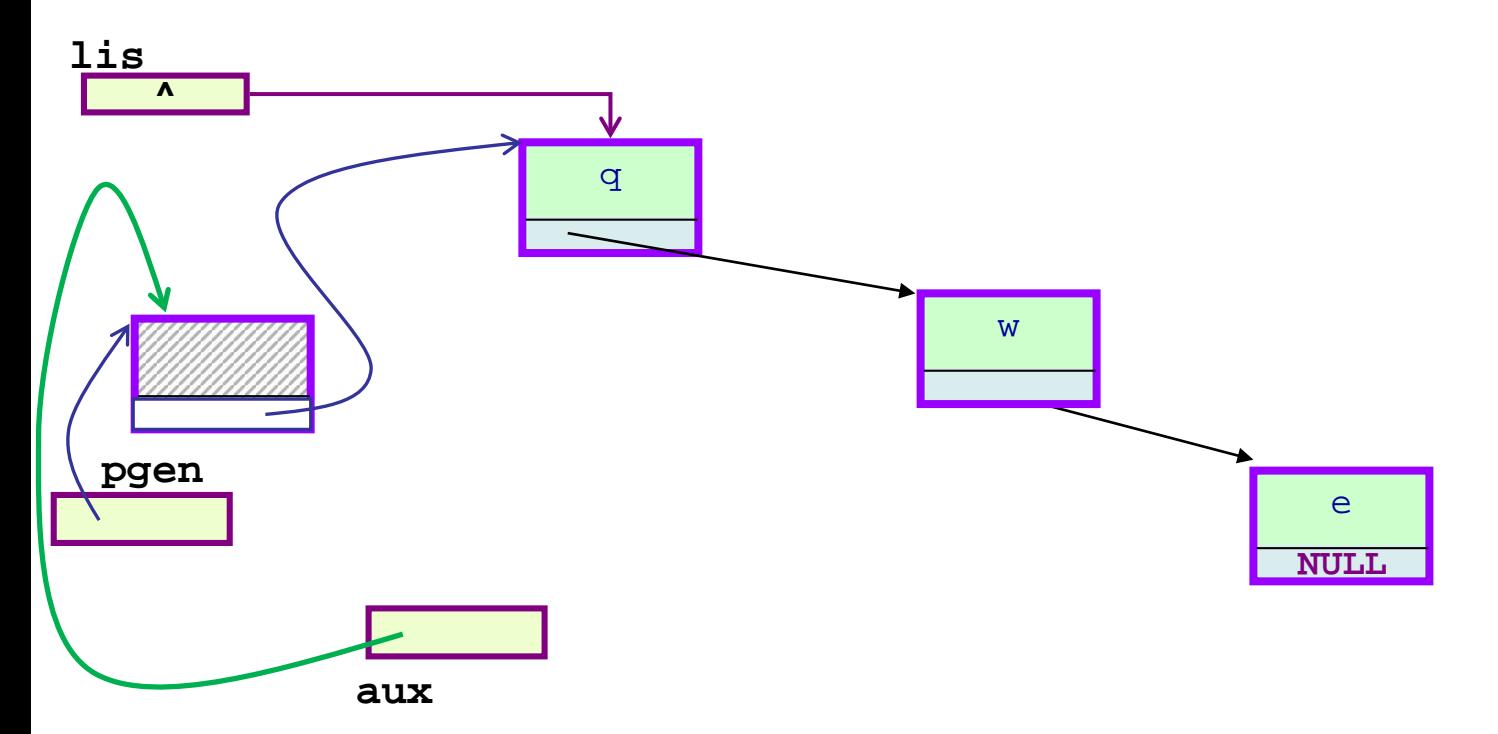

```
TipoNodo * aux;
aux = \left(\frac{pgen}{p} \cdot \right)while (aux->next!=NULL) 
   aux = aux->next;
/* all'inizio del ciclo aux punta su un nodo per il quale "->next" 
     esiste … ed e` diverso da null. Ora possiamo procedere a muovere 
     aux fino a farlo puntare sull'ultimo nodo e aggiungere il nuovo 
     nodo in coda */
```
LISTA "struct e puntatori": **Funzione di Inserimento in coda - 3/6 -**

**void insInCoda(TipoLista \* plis, TipoElem el) { (Algoritmo che unifica i casi lista vuota e generico con la tecnica del RG) 0) pgen, ultimo, aux …**

**1) allocazione record generatore (RG) e suo posizionamento in testa alla lista;** 

**2=A) inizializzazione aux scansione per portare aux a puntare sull'ultimo e poi assegnarvi ultimo**

```
3=B) aggiunta dopo *ultimo (il nodo puntato da ultimo)
    2.1) ultimo->next = malloc(…)
    2.2) ultimo = ultimo->next
    2.3) ultimo->info = el
4) chiusura lista - ultimo->next = NULL
```
## **5) sistemazione \*plis** (side effect, assegnandogli pgen->next**) 6) eliminazione RG**

# **And now … Lezione 24 – LISTE-3**

**Rappresentazione concreta del Tipo di Dati Astratto LISTA.** 

#### - **eliminazione di un elemento da lista**

- **nella funzione main()**
	- **algoritmo**
	- **casi particolari**
- **mediante funzione elimDaLista()**

#### - **inserimento in lista ordinata**

- **nella funzione in esecuzione (ad esempio la main())**
- **mediante funzione insOrdLista()**
- **versione alternativa: con record generatore ma senza corr**

#### - **eliminazione di un elemento da lista**

- **versione alternativa: senza record generatore - elimDaLista2()**

```
...typedef int TipoElem;...
int main() {
 TipoLista lista;
 TipoElem elem;
...
  /* costruzione lista */ 
...
  leggiElem(&elem); /* l'el. da eliminare */
...
... /* codice Δ che esegue l'eliminazione */
...
  stampaLista(lista);
...
...
return 0;
}
                                              il programma, ad un 
                                              certo punto gestisce 
                                              l'eliminazione di un 
                                              elemento dalla lista 
                                               (elemento specificato in 
                                              input)
```
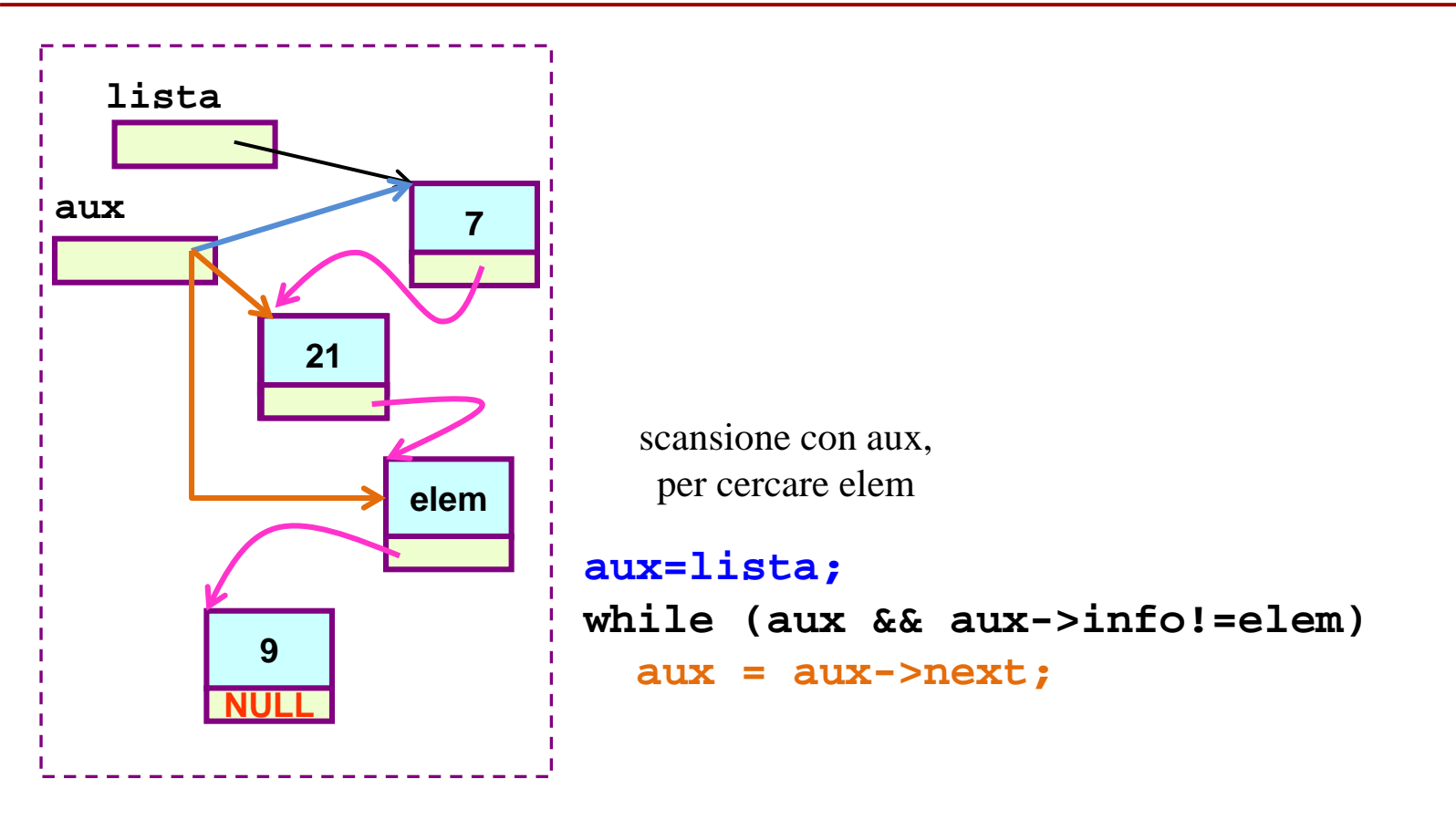

ora aux punta sul nodo da eliminare

**if (aux) free(aux);**

**??**

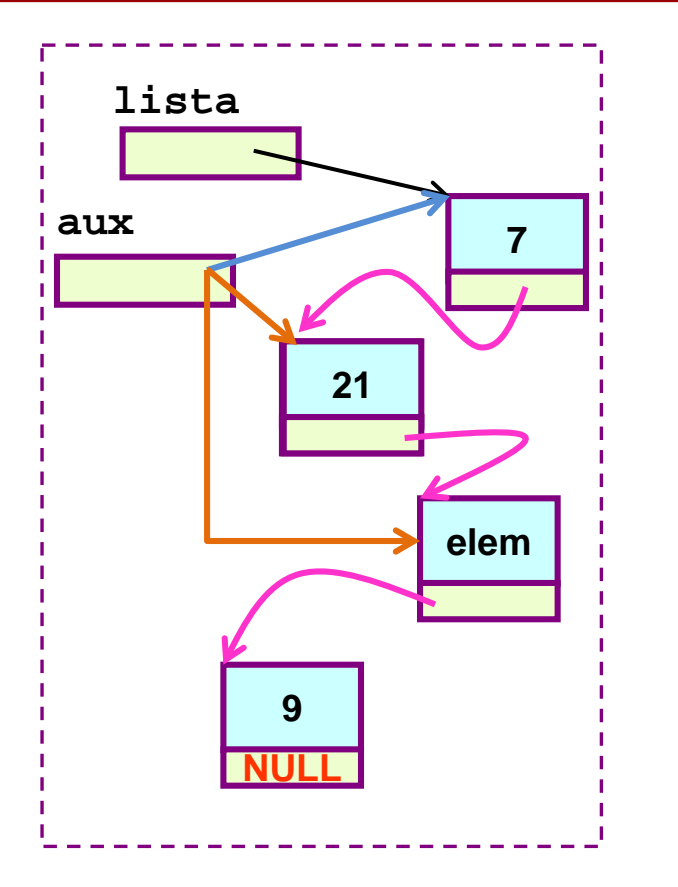

scansione con aux, per cercare elem

**aux=lista; while (aux && aux->info!=elem) aux = aux->next;**

ora aux punta sul nodo da eliminare

**MENTRE PENSIAMO ... … != … e` troppo ad hoc!!<br>Sarebbe stato meglio aver definito una funzione in grado di lavorare su TipoElem - così da** non impicciarsi della struttura dati di TipoElem proprio qui,<br>ad esempio avremmo potuto fare una una chiamata come: **diversi(aux->info, elem)** o, meglio ancora, **!uguali(aux->info, elem)**

vedi NB precedente ...: supponendo di aver definito la

**!uguali(aux->info, elem)**

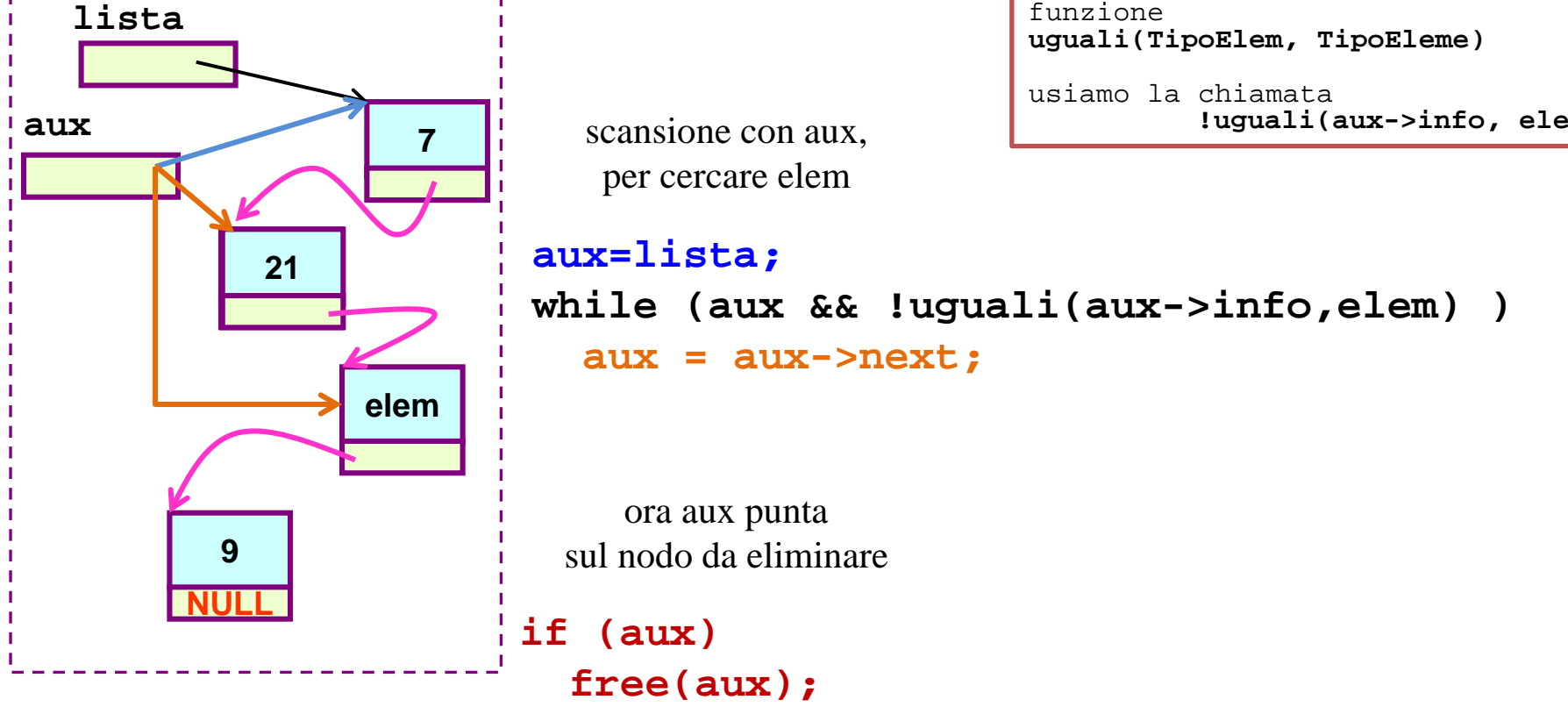

**no no no, un momento …**

**cosi` abbiamo impostato la soluzione, e continueremo ad usare la funzione uguali … ma il modo in cui abbiamo scandito la lista non va bene …**

**qual e` il problema legato all'uso di aux?** 

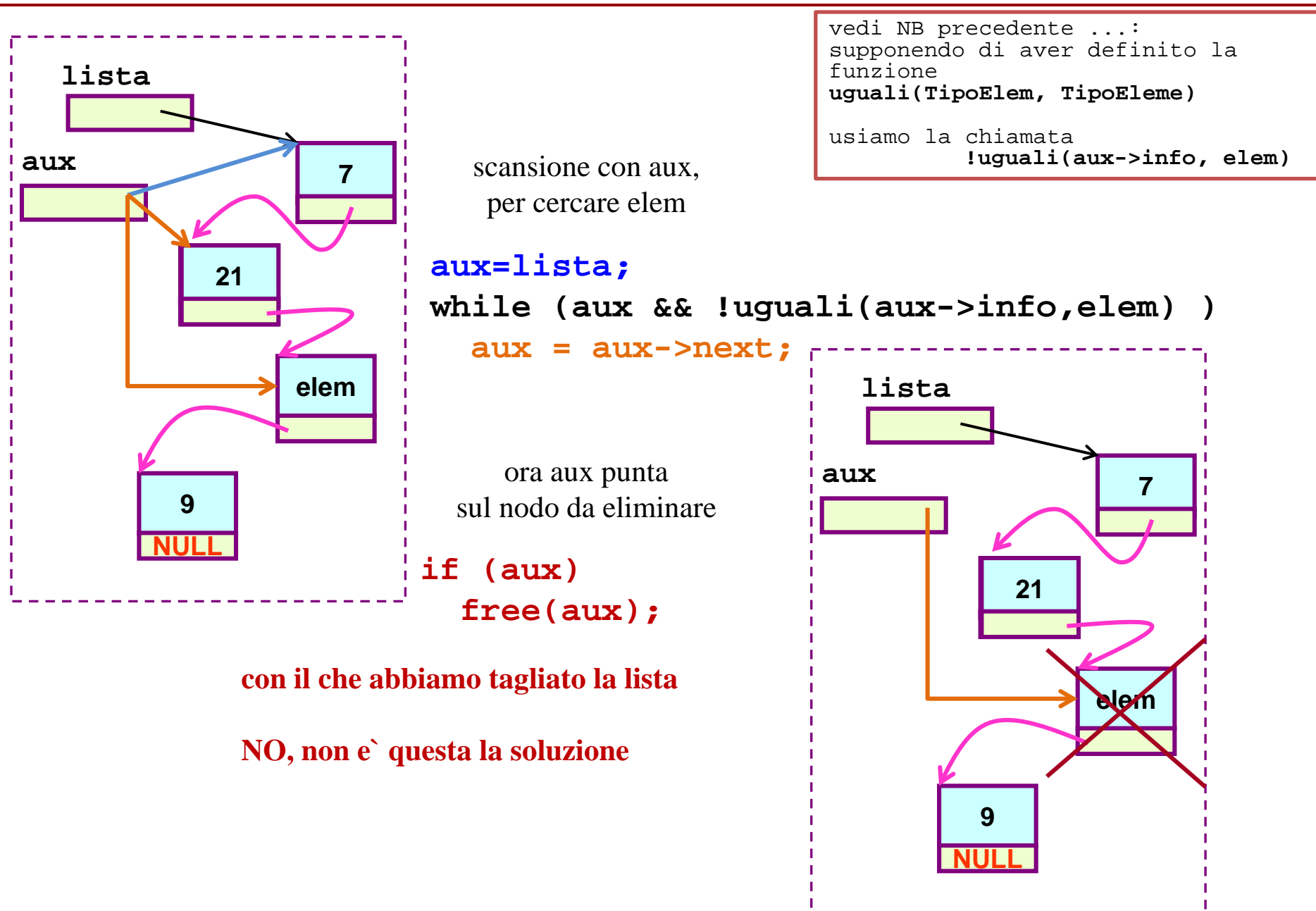

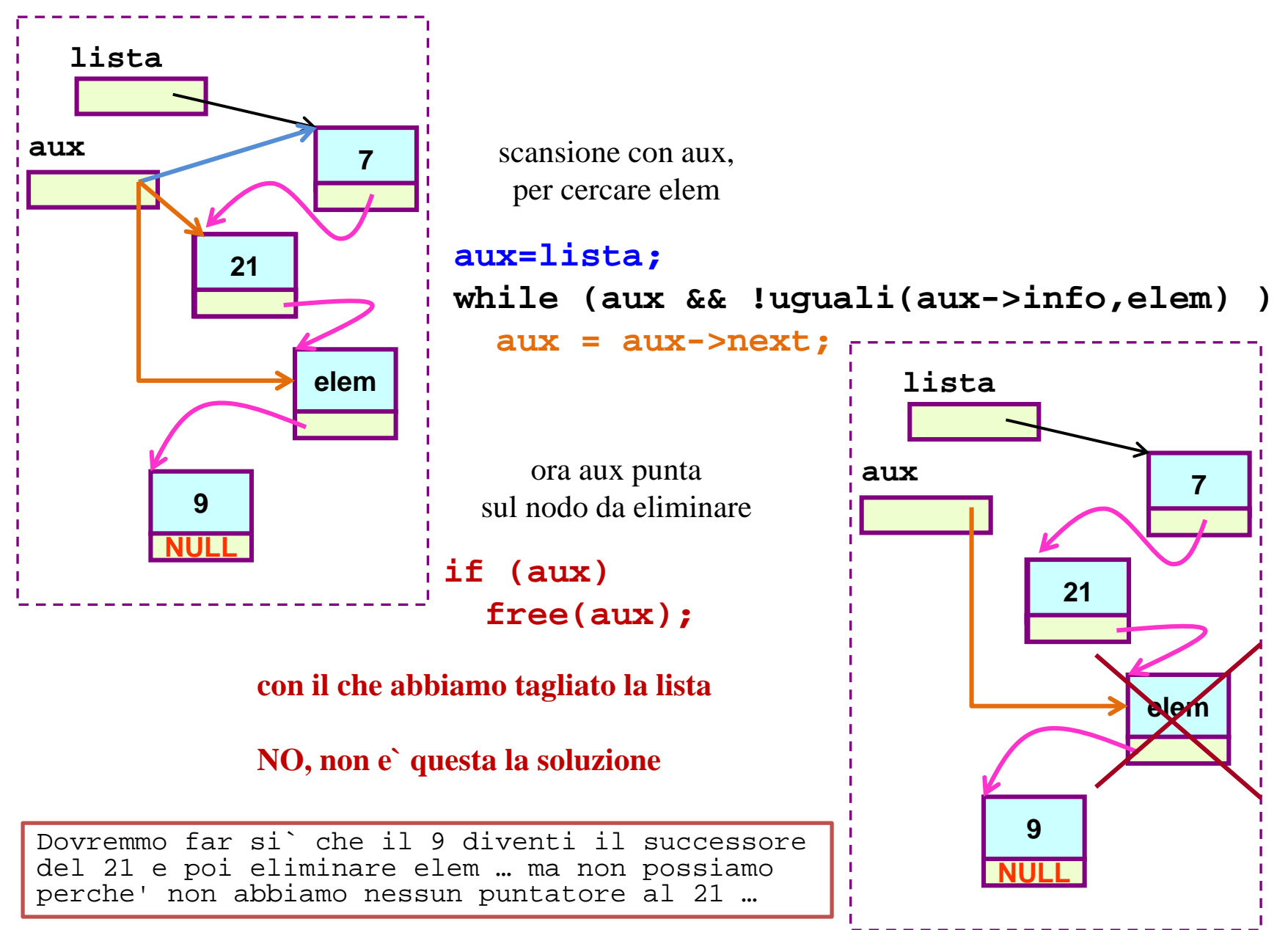

#### **eliminazione di elem da lista: seconda ipotesi per <sup>Δ</sup>**

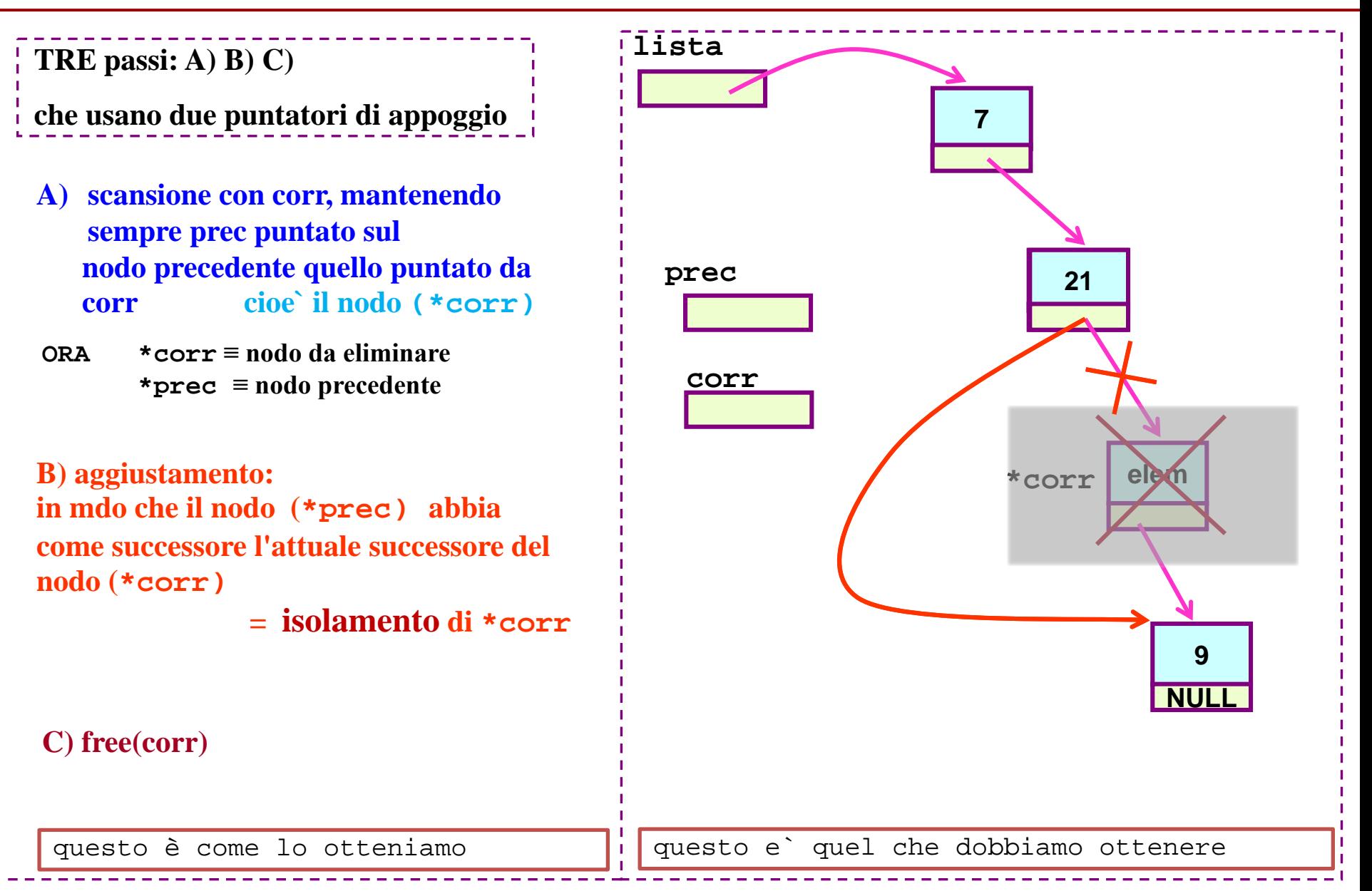

#### **eliminazione di elem da lista: la seconda per <sup>Δ</sup> ipotesi e` piu` giusta**

**TRE passi: A) B) C)**

**che usano due puntatori di appoggio** 

**A) scansione con corr, mantenendo sempre prec puntato sul nodo precedente quello puntato da corr (cioe` "\*corr")**

**ORA \*corr ≡ nodo da eliminare \*prec ≡ nodo precedente**

> **B) aggiustamento: che \*prec abbia come successore l'attuale successore di \*corr = isolamento di \*corr**

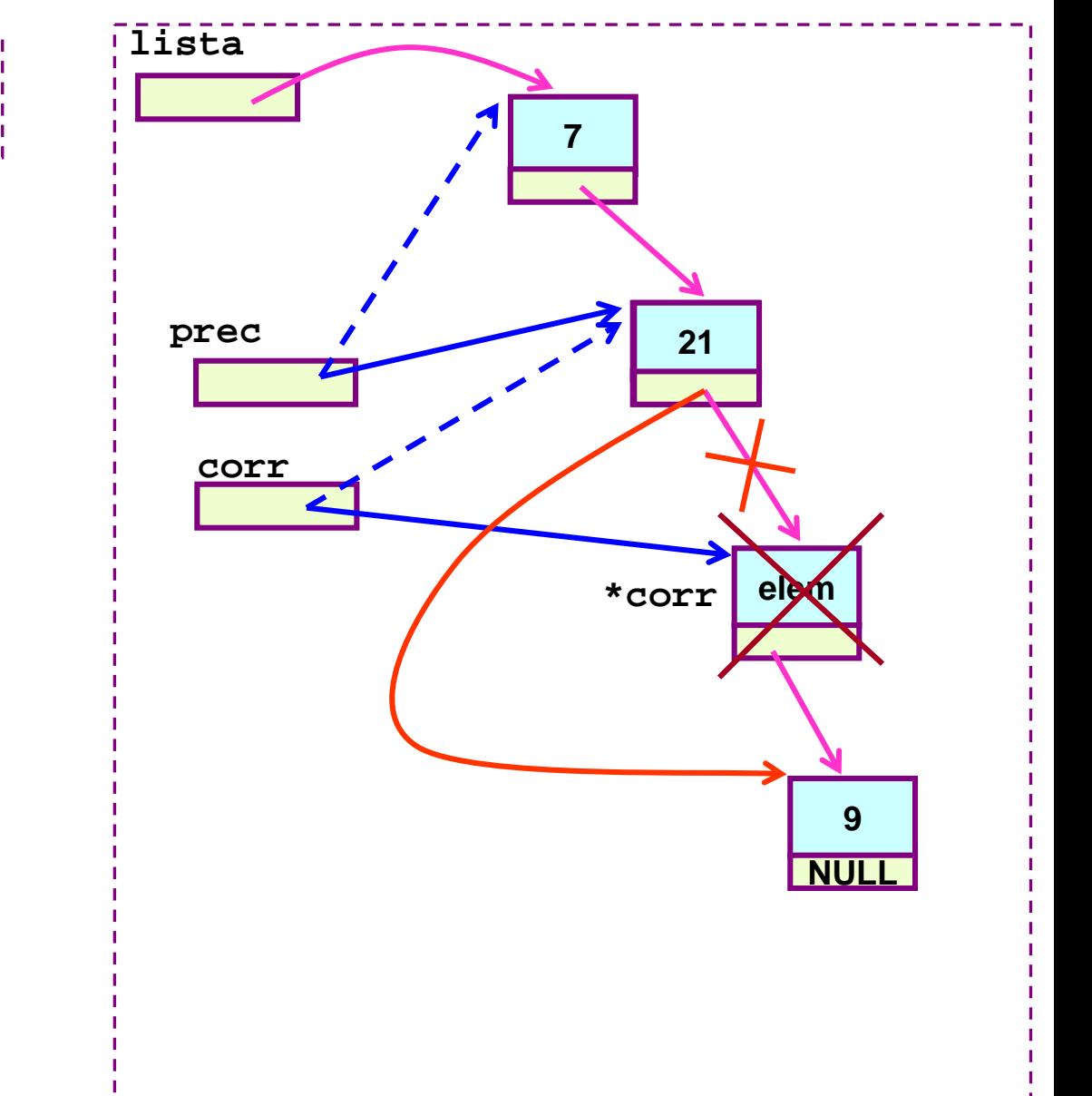

**C) free(corr)**

**Ricapitolazione**

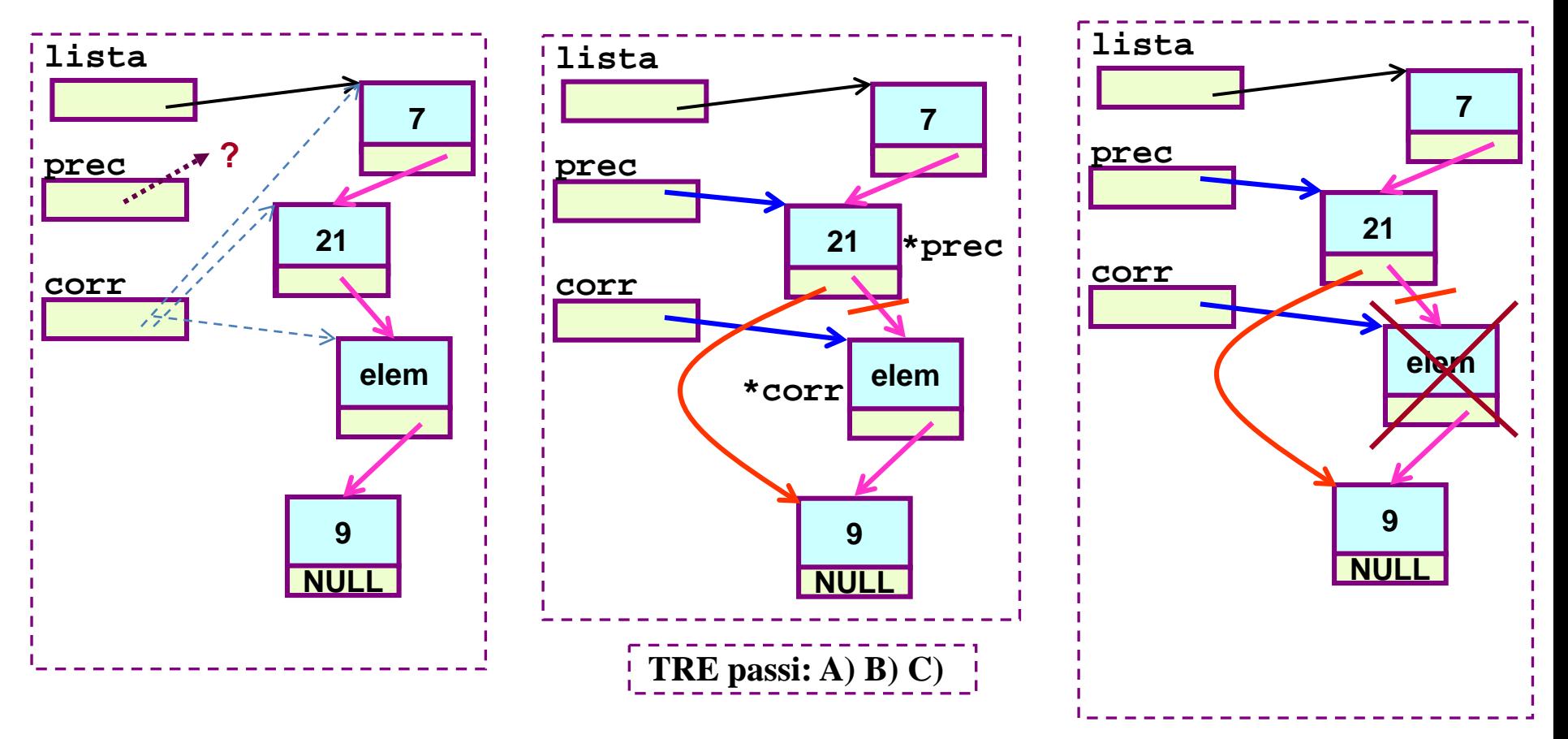

**A) scansione con corr, mantenendo sempre prec puntato sul nodo precedente quello puntato da corr (detto "\*corr")**

**ORA \*corr ≡ nodo da eliminare \*prec ≡ nodo precedente**

**B) aggiustamento: che \*prec abbia come successore l'attuale successore di \*corr = isolamento di \*corr** **C) free(corr)**

#### **eliminazione di elem da lista: come "quasi"?? (eh gia`... ma da dove parte prec?)**

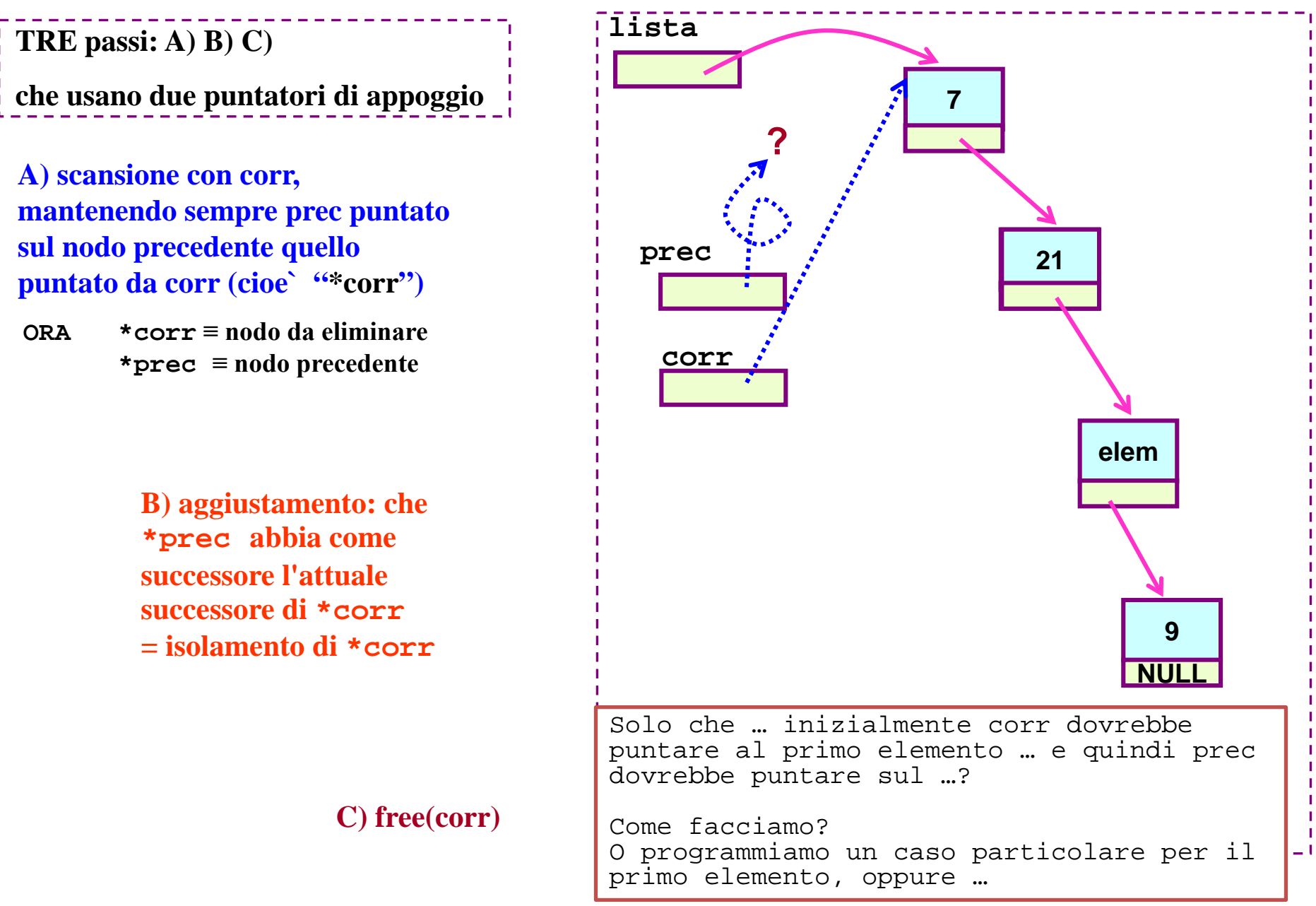

#### **eliminazione di elem da lista: verso la soluzione giusta**

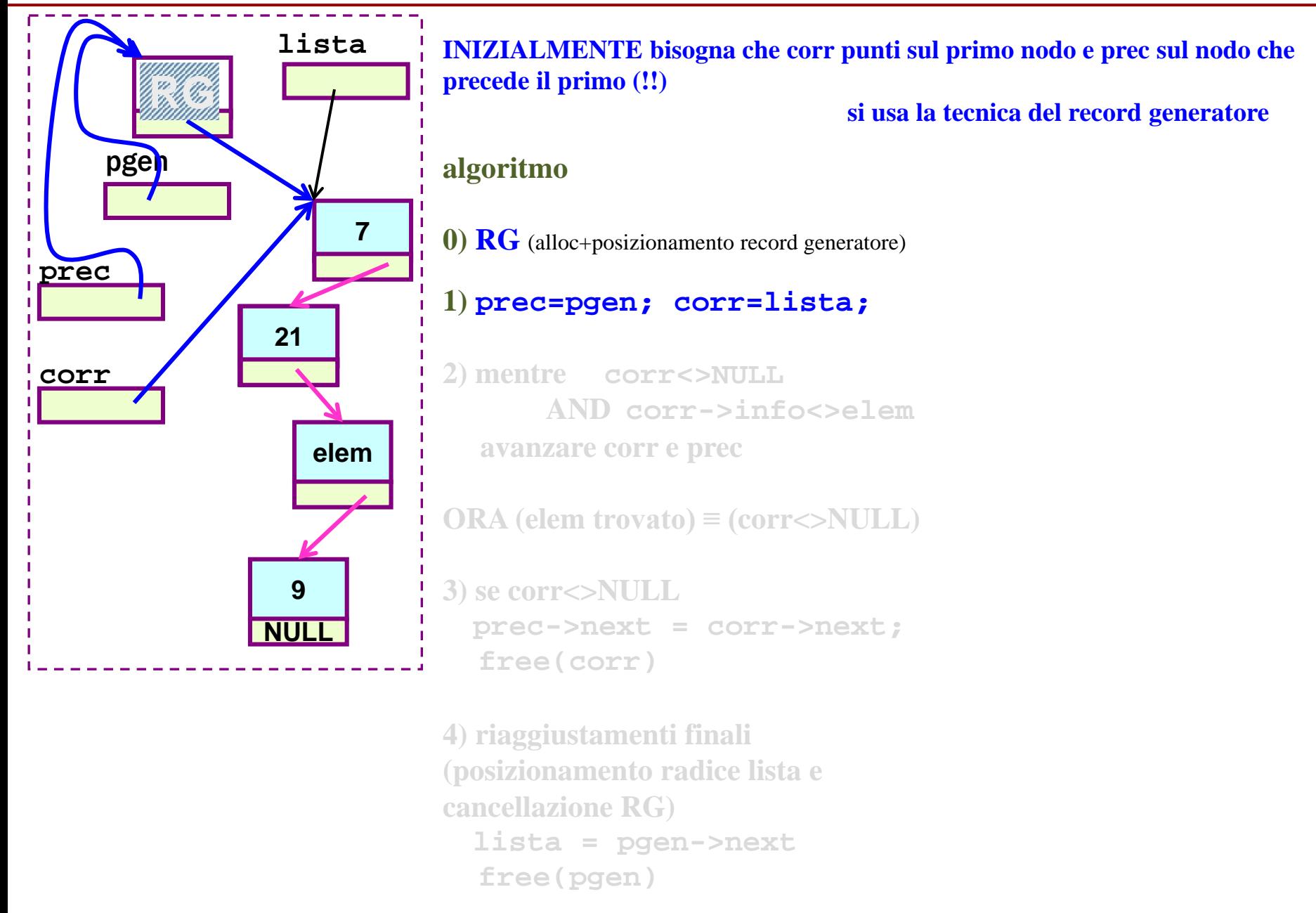

#### **eliminazione di elem da lista: tecnica del RG**

**INIZIALMENTE bisogna che corr punti sul primo nodo e prec sul nodo che precede il primo (!!)**

**si usa la tecnica del record generatore**

#### **algoritmo**

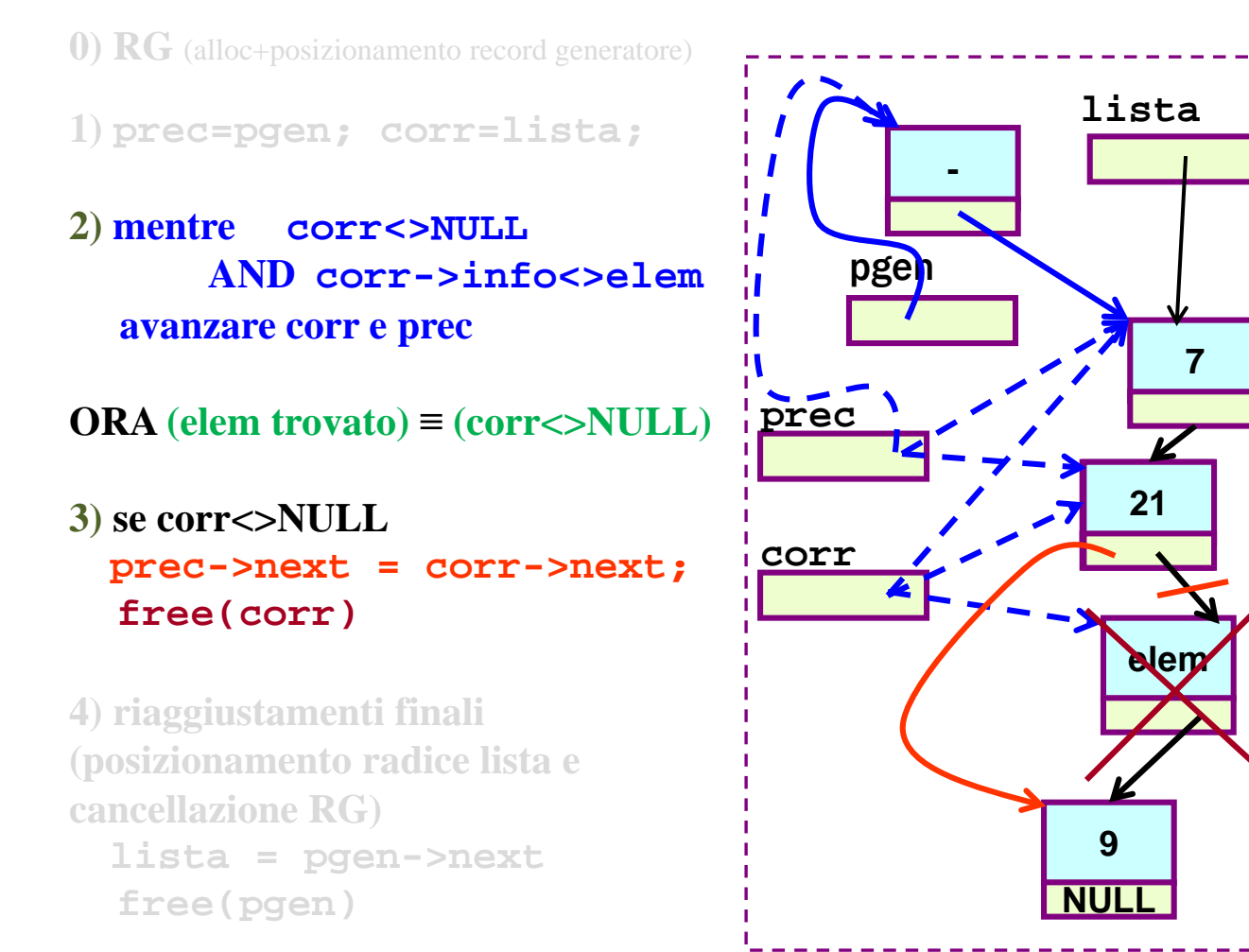

#### **eliminazione di elem da lista: soluzione giusta**

**INIZIALMENTE bisogna che corr punti sul primo nodo e prec sul nodo che precede il primo (!!)**

**si usa la tecnica del record generatore**

#### **algoritmo**

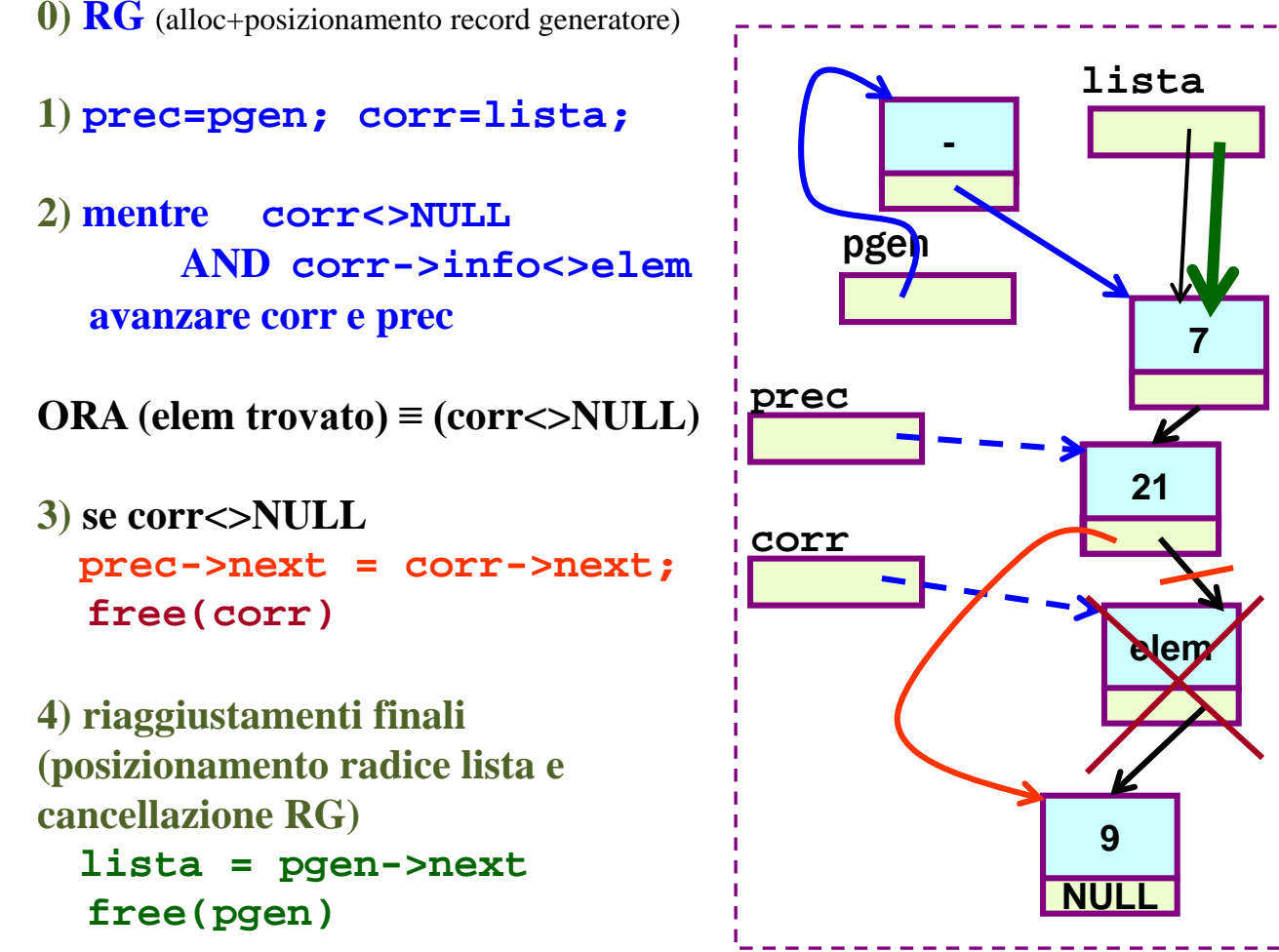

eliminazione di elem da lista: soluzione giusta per Δ

```
/* ∆ */
  pgen=malloc(sizeof(TipoNodo));
  if(!pgen) 
      printf("problemi in alloc. rg ...");
  else {
  .... /* resto programma ... stampaLista ... */ 
                                                           0)
                                                           1)
                                                                   2)
                                                3) elem e` stato trovato: isolare 
3) elem e` stato trovato: isolare 
                                                *corr ed eliminarlo
*corr ed eliminarlo
        pgen->next = lista;
        prec = pgen;
        corr = lista;
        while (corr && !uguali(corr->info,elem)) {
            prec = prec->next;
            corr = corr->next;
        }
        if (corr) {
            prec->next = corr->next;
            free(corr);
        }
        lista = pgen->next;
        free(pgen);
                                                  4)
```
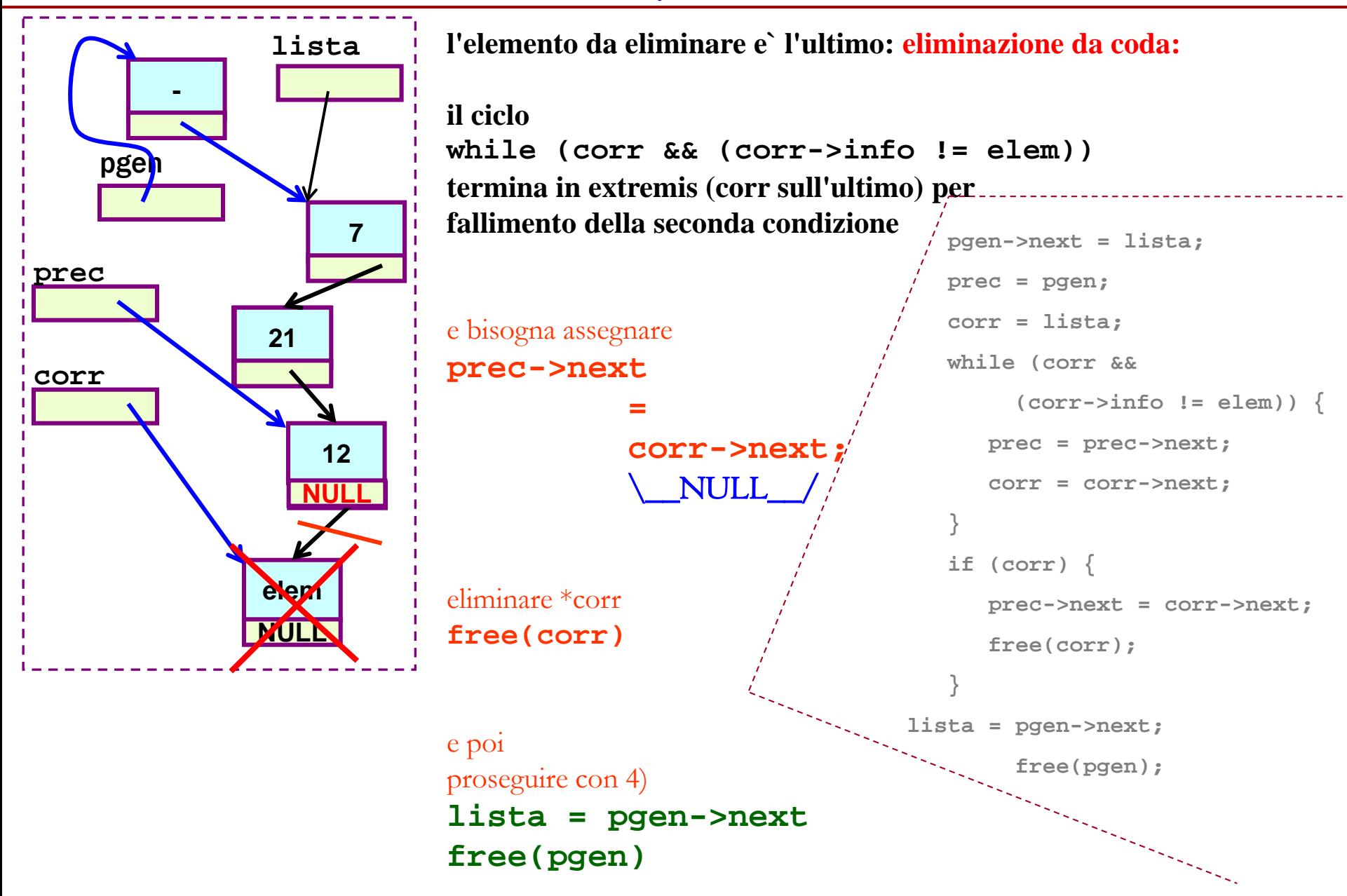

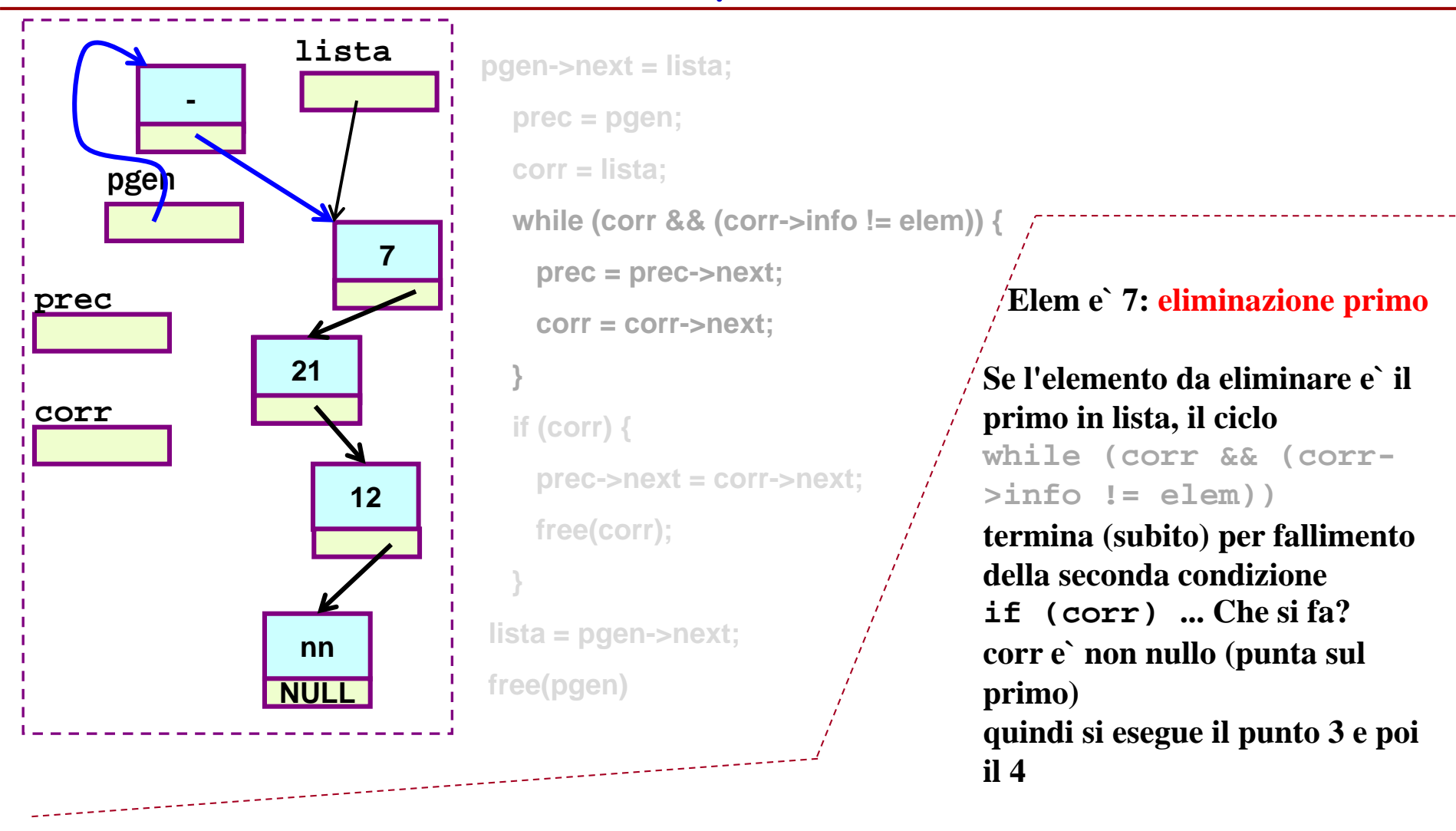

**che accade alla variabile lista? differenza con gli altri casi?** 

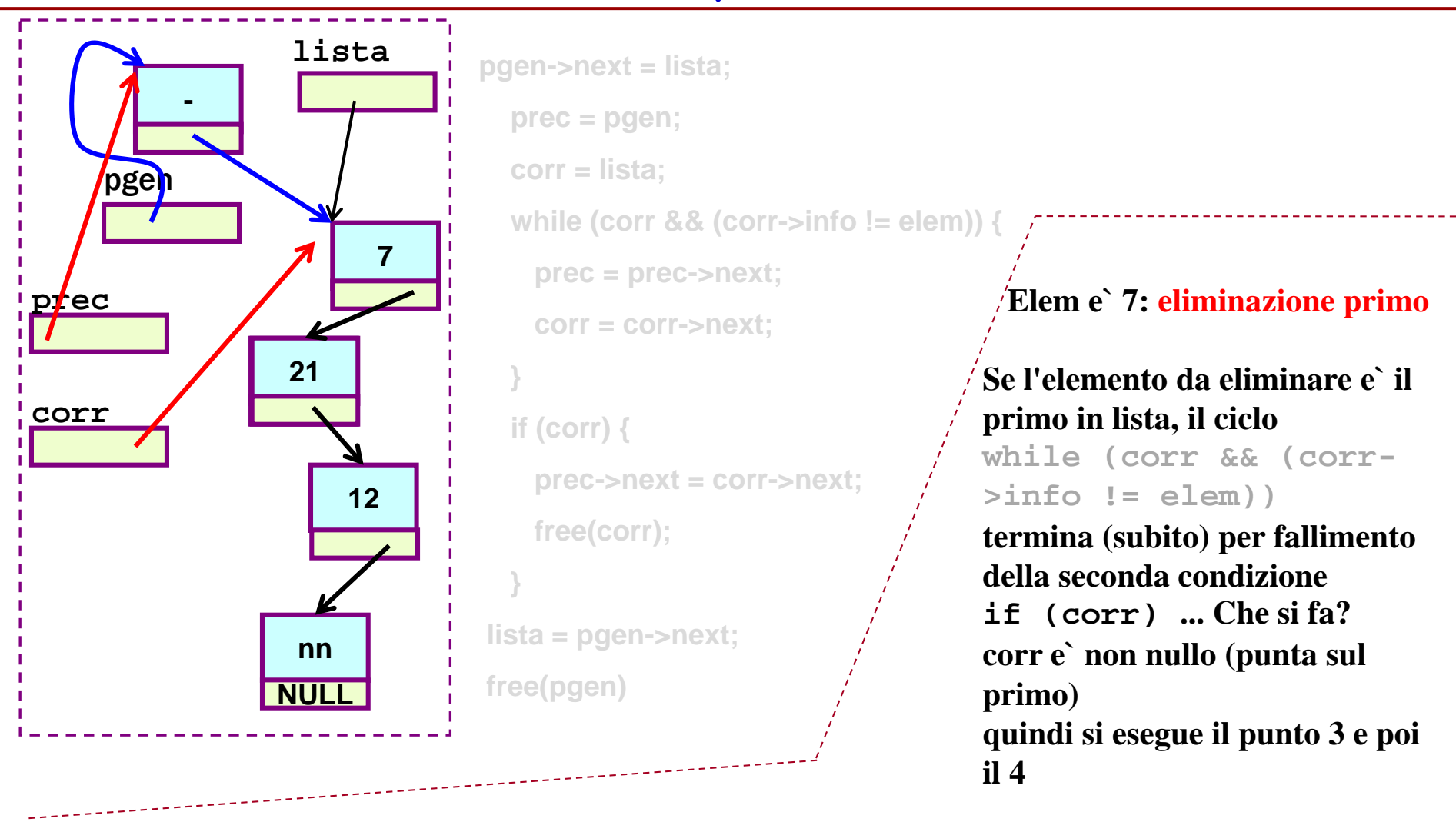

**che accade alla variabile lista? differenza con gli altri casi?** 

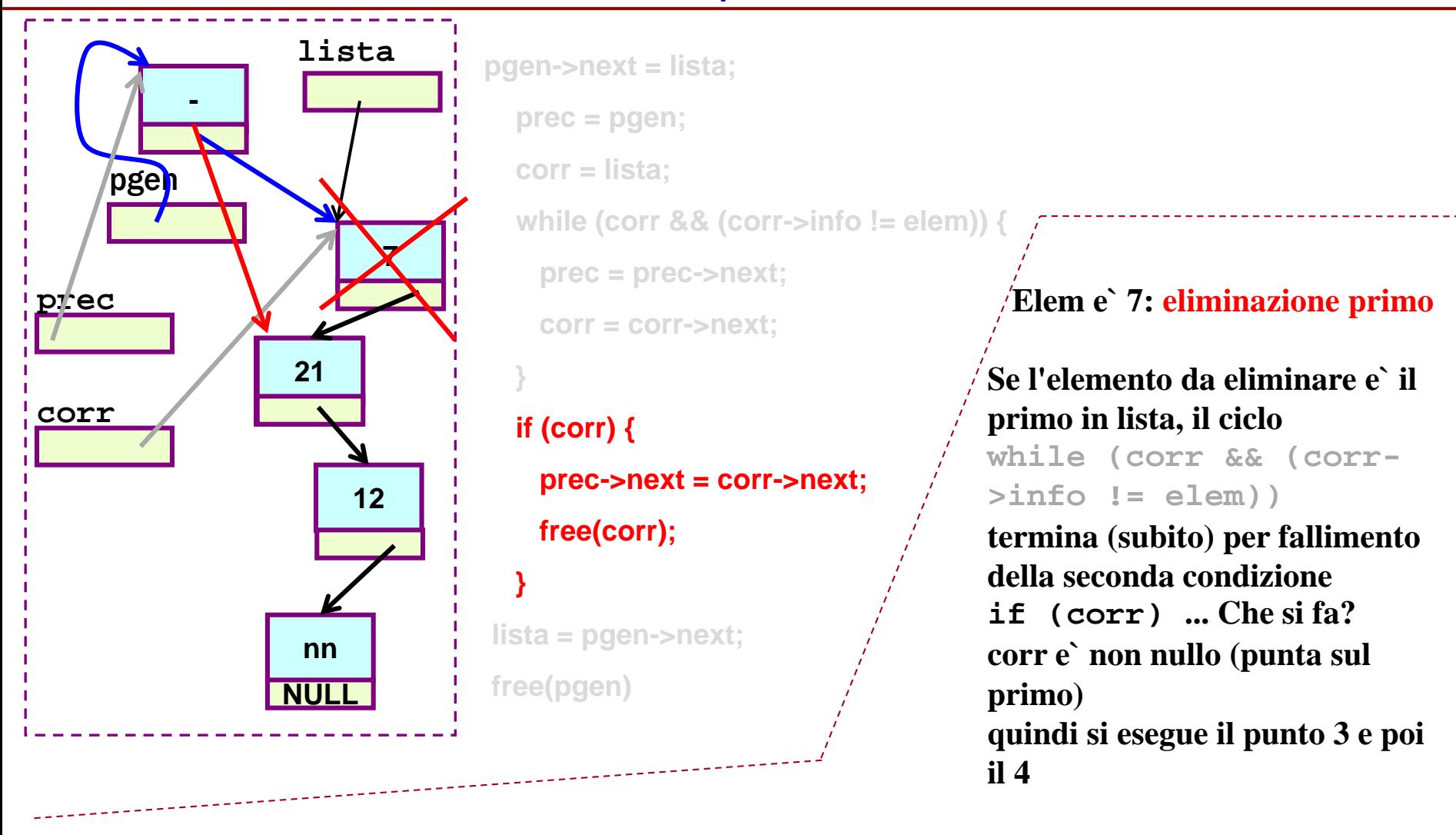

**che accade alla variabile lista? differenza con gli altri casi?** 

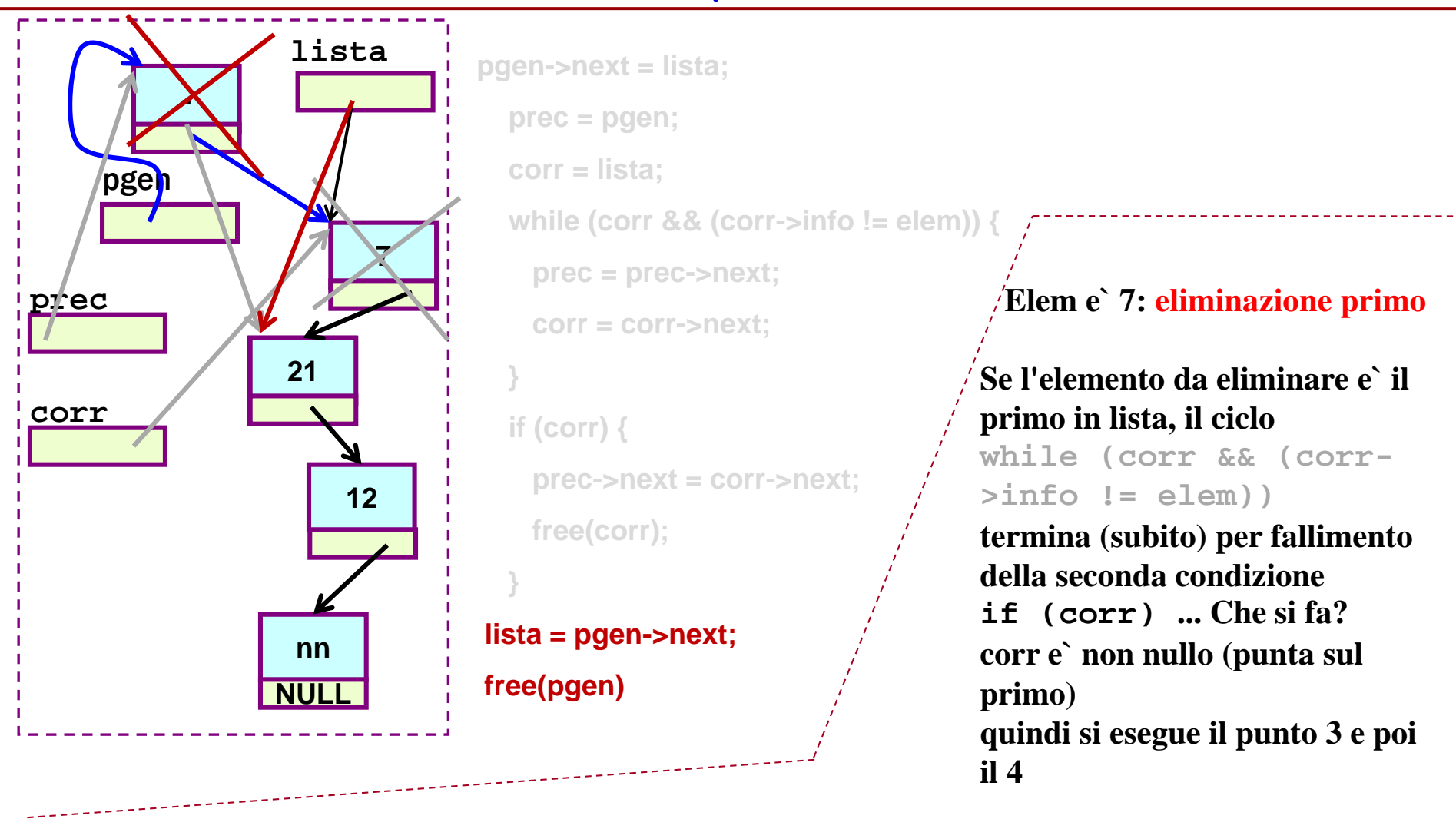

**che accade alla variabile lista? differenza con gli altri casi?** 

**Yes, lista cambia** e poi punta sull'ex-secondo)

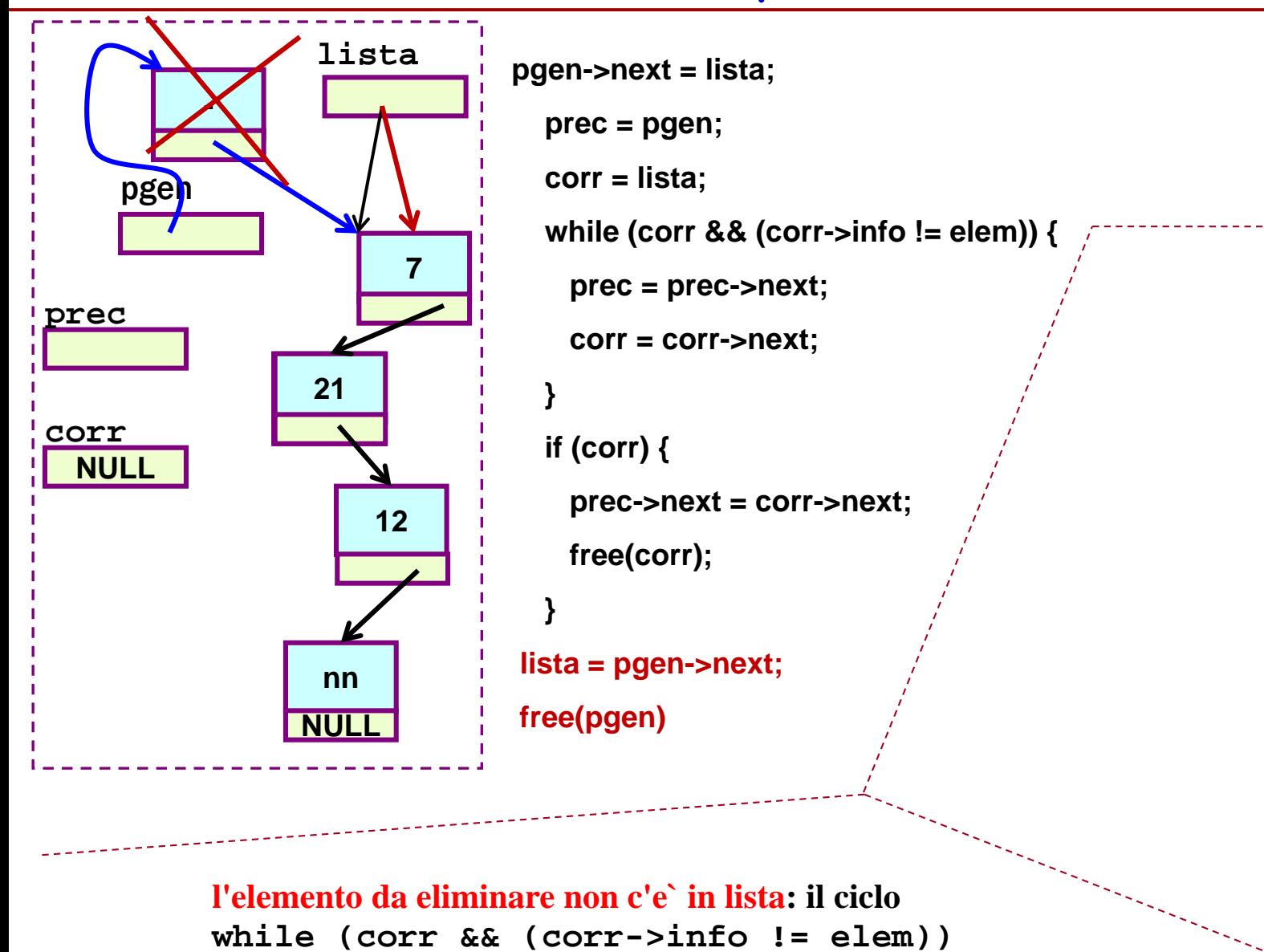

**termina per fallimento della prima condizione**

Tecniche della Programmazione, M.Temperini, – Liste Concatenate 3 **if (corr) ... tsk corr e` NULL ... niente da fare, tranne che proseguire con 4)**

```
...typedef int TipoElem;...
int main() {
 TipoLista lista;
 TipoElem elem;
...
    /* costruzione lista */ 
...
   leggiElem(&elem); /* l'el. da eliminare */
...
   eliminaDaLista(&lista, elem); /* eliminazione */
...
   stampaLista(lista);
...
...
return 0;
}
                                                      NB nel caso in cui il nodo da eliminare è il 
                                                       primo, cambia il valore di <mark>lista</mark>: quindi<br>dobbiamo gestire la funzione in modo che,
                                                       possa provocare un effetto collaterale sul 
                                                       puntatore all'inizio della lista (cioè<br>dobbiamp [assare l'indirizzo di <mark>lista</mark>), in<br>modo che <mark>lista</mark> possa cambiare da prima a<br>dopo dell'esecuzione della funzione
```
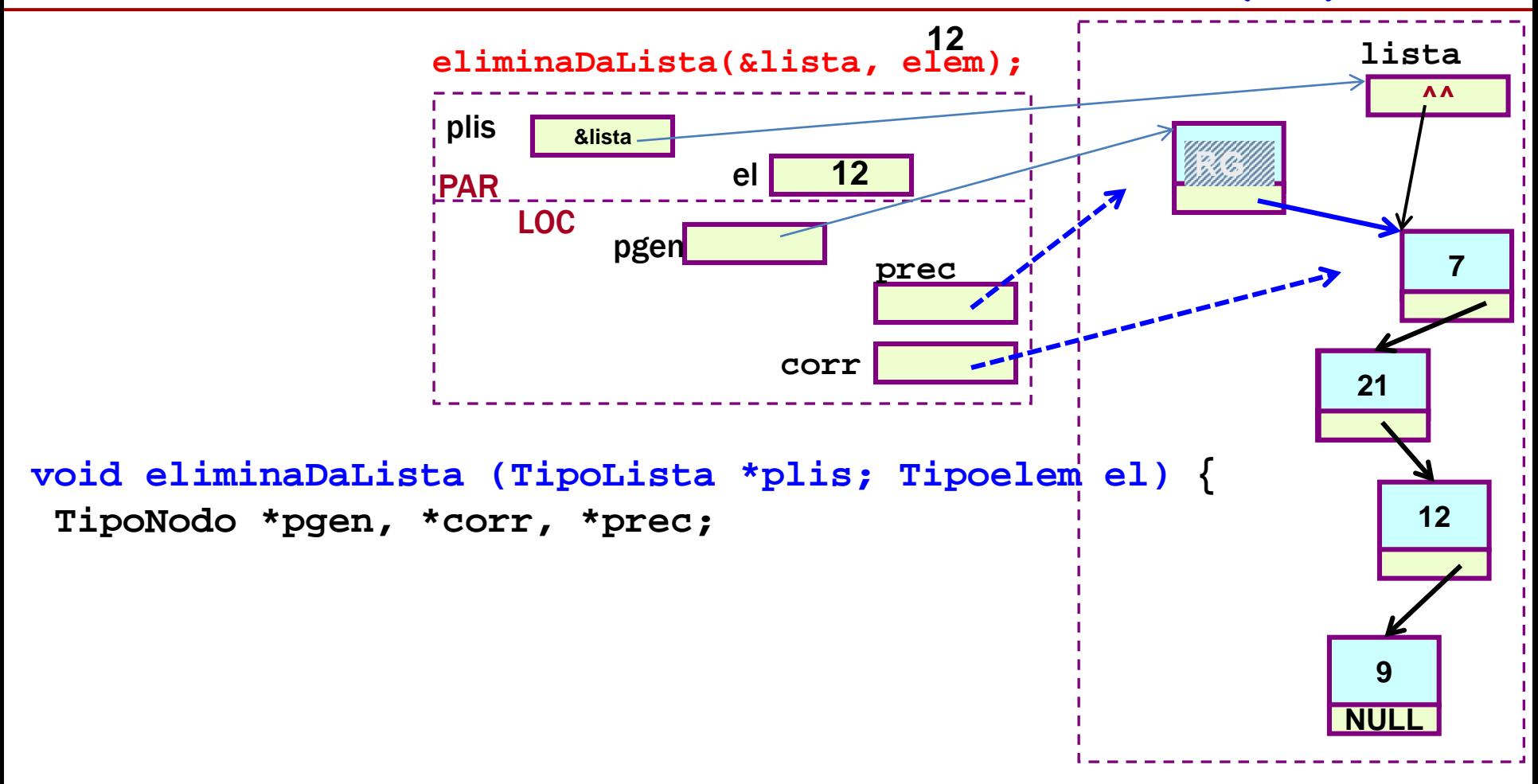

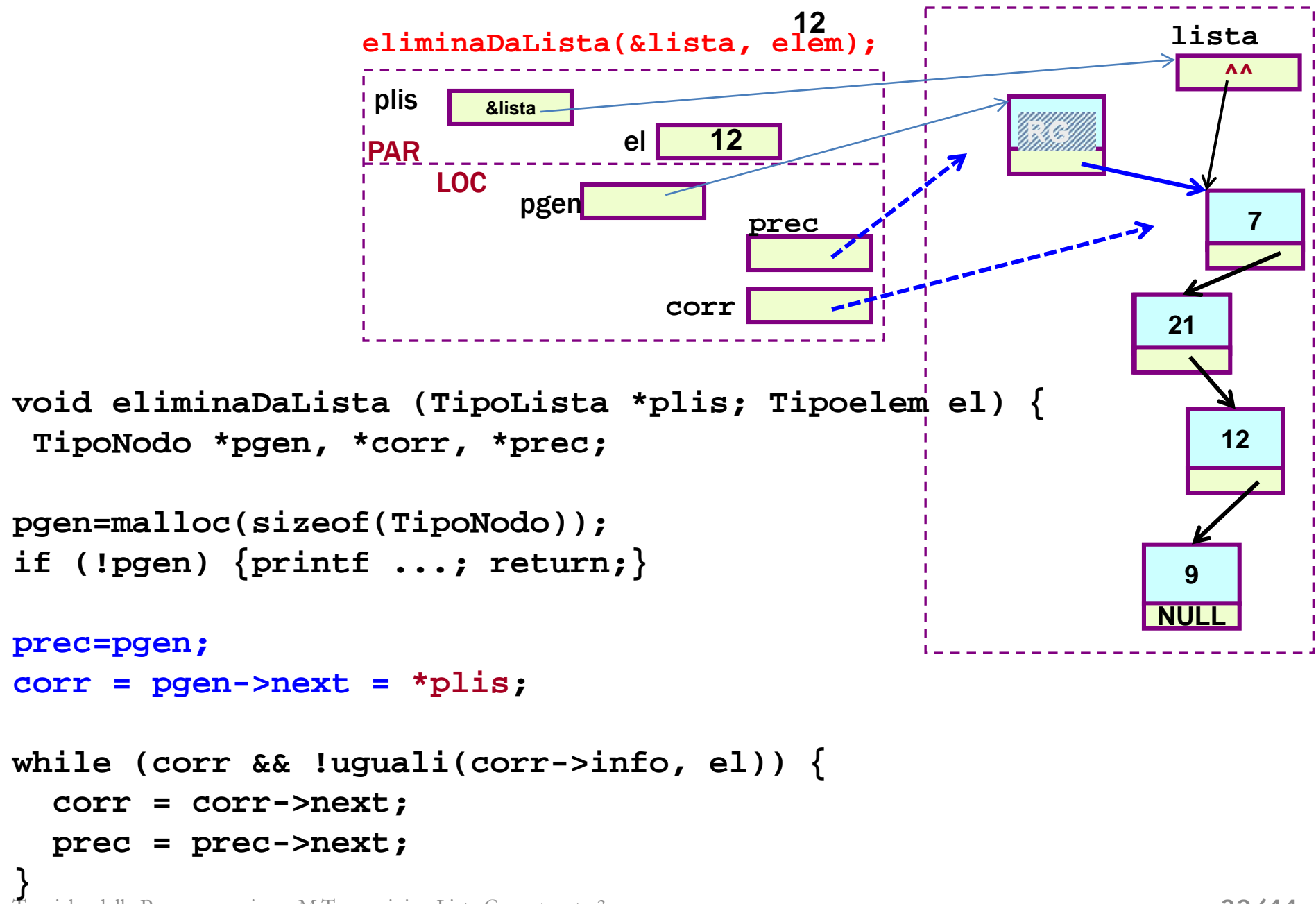

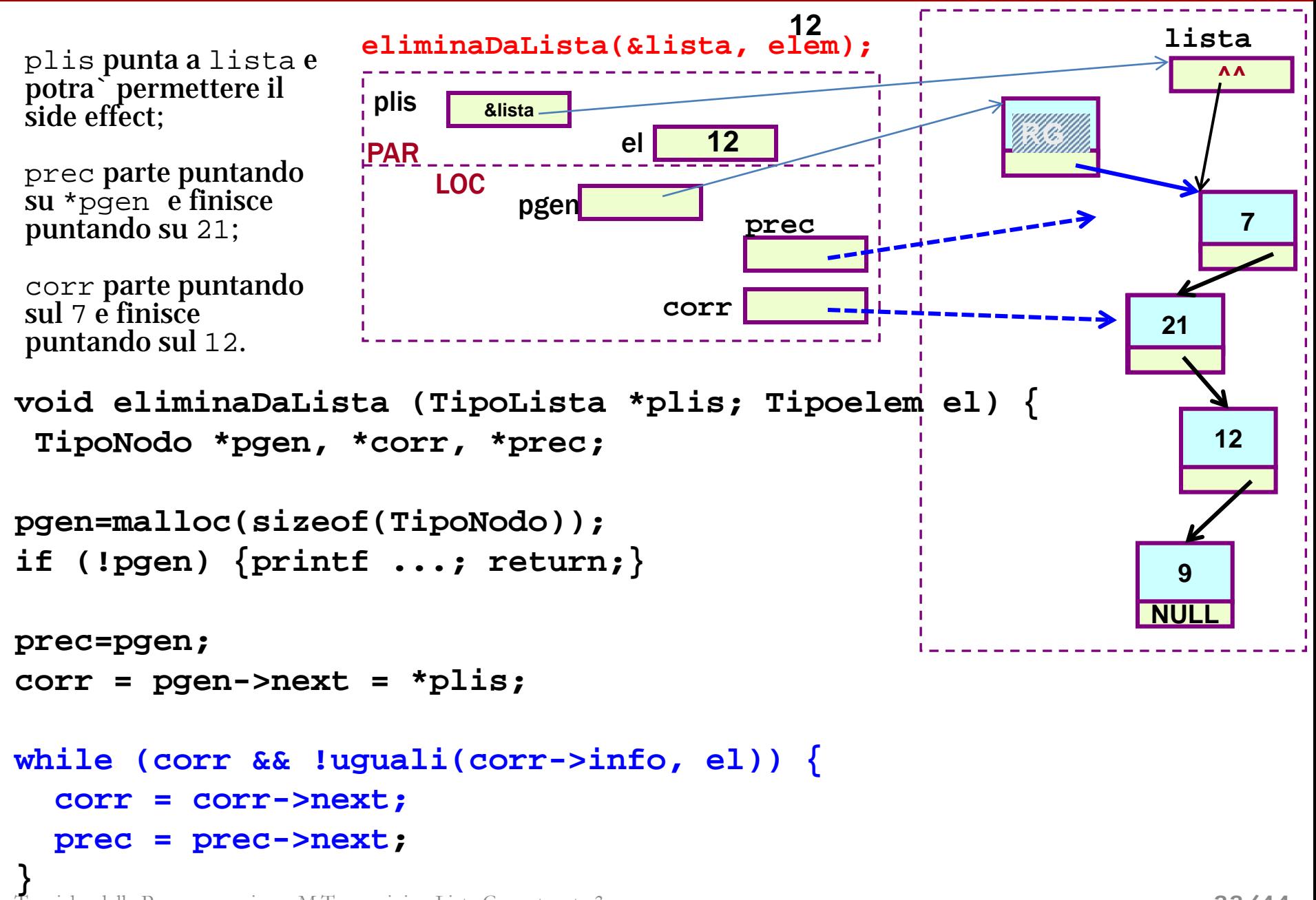

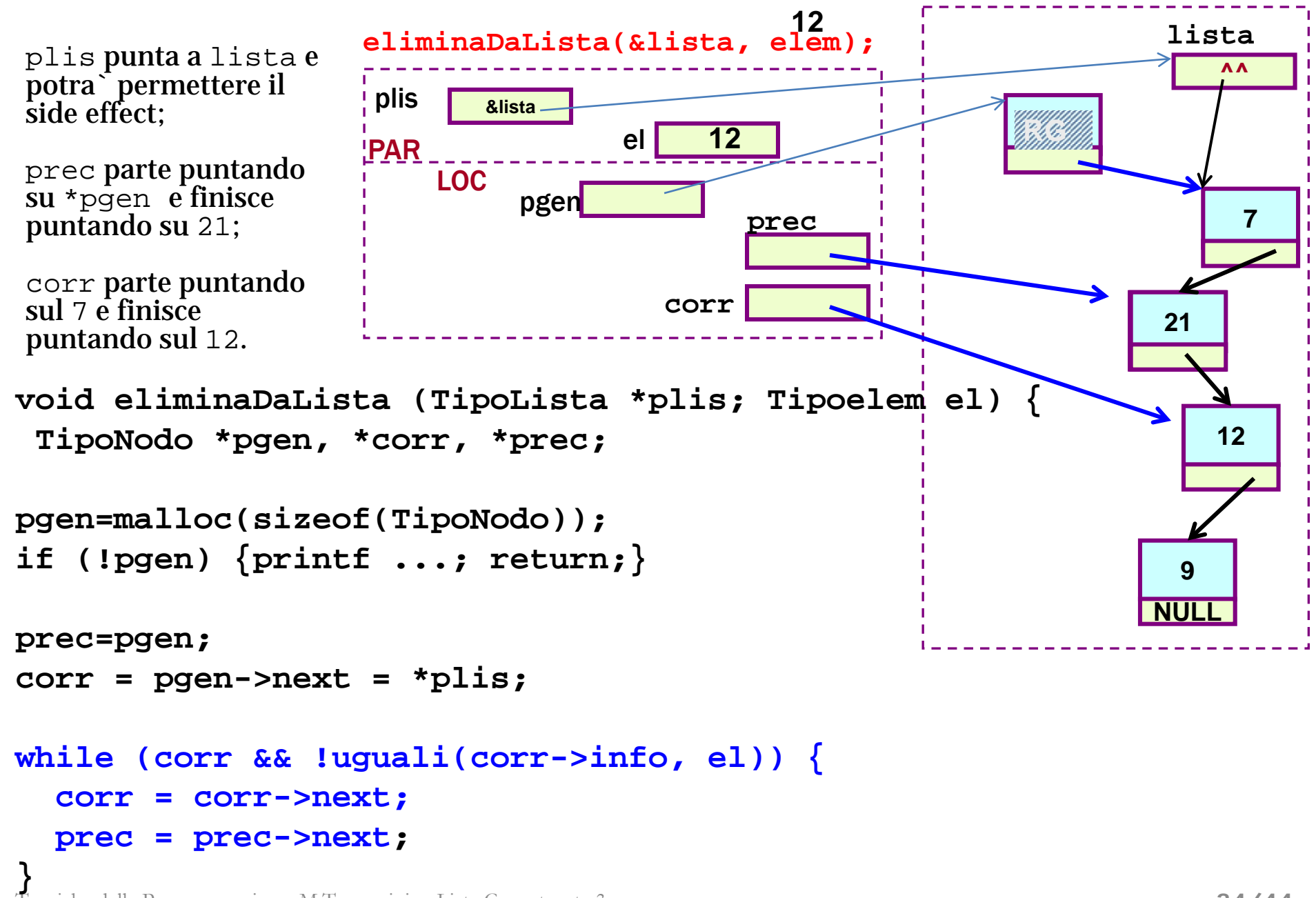

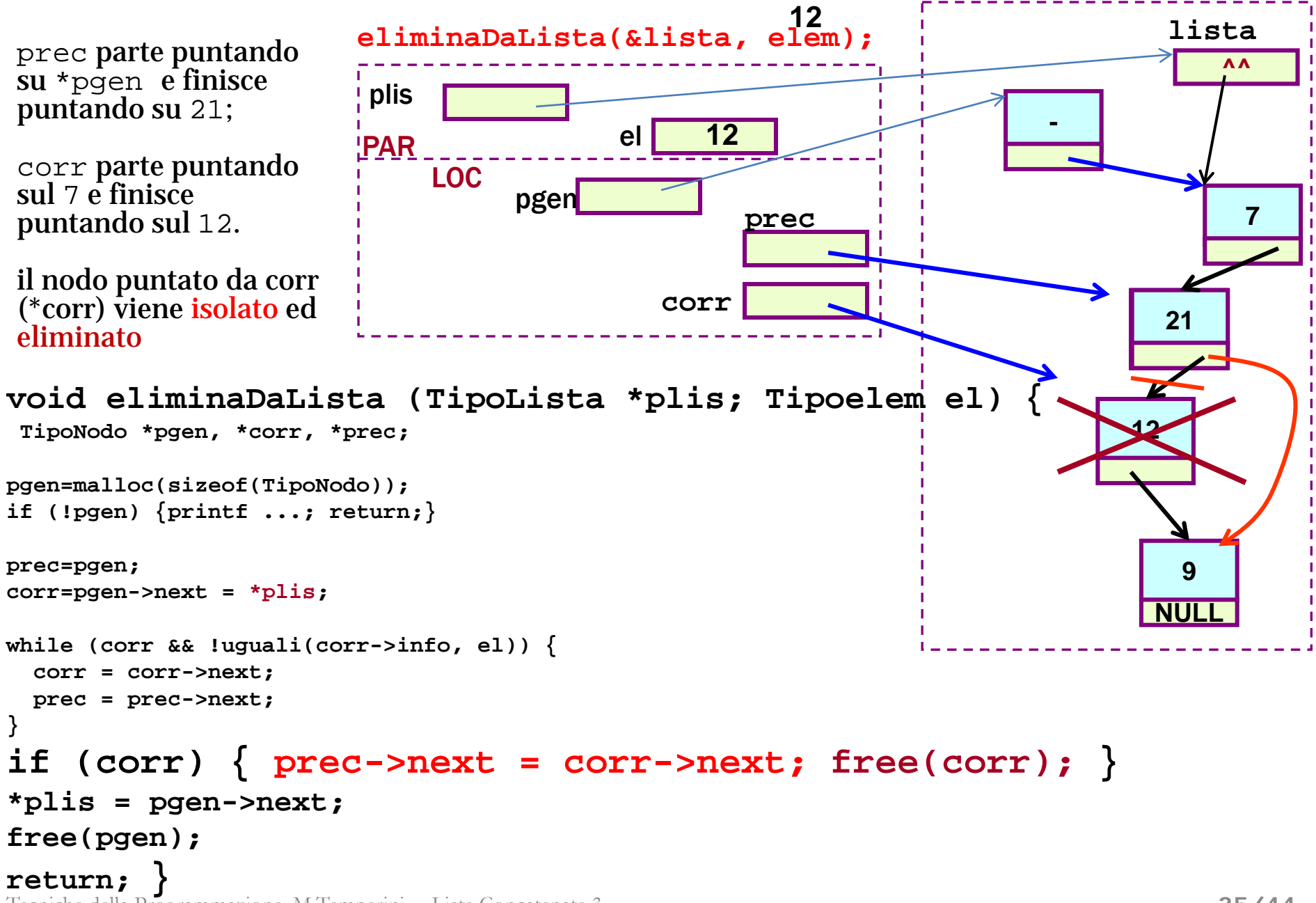

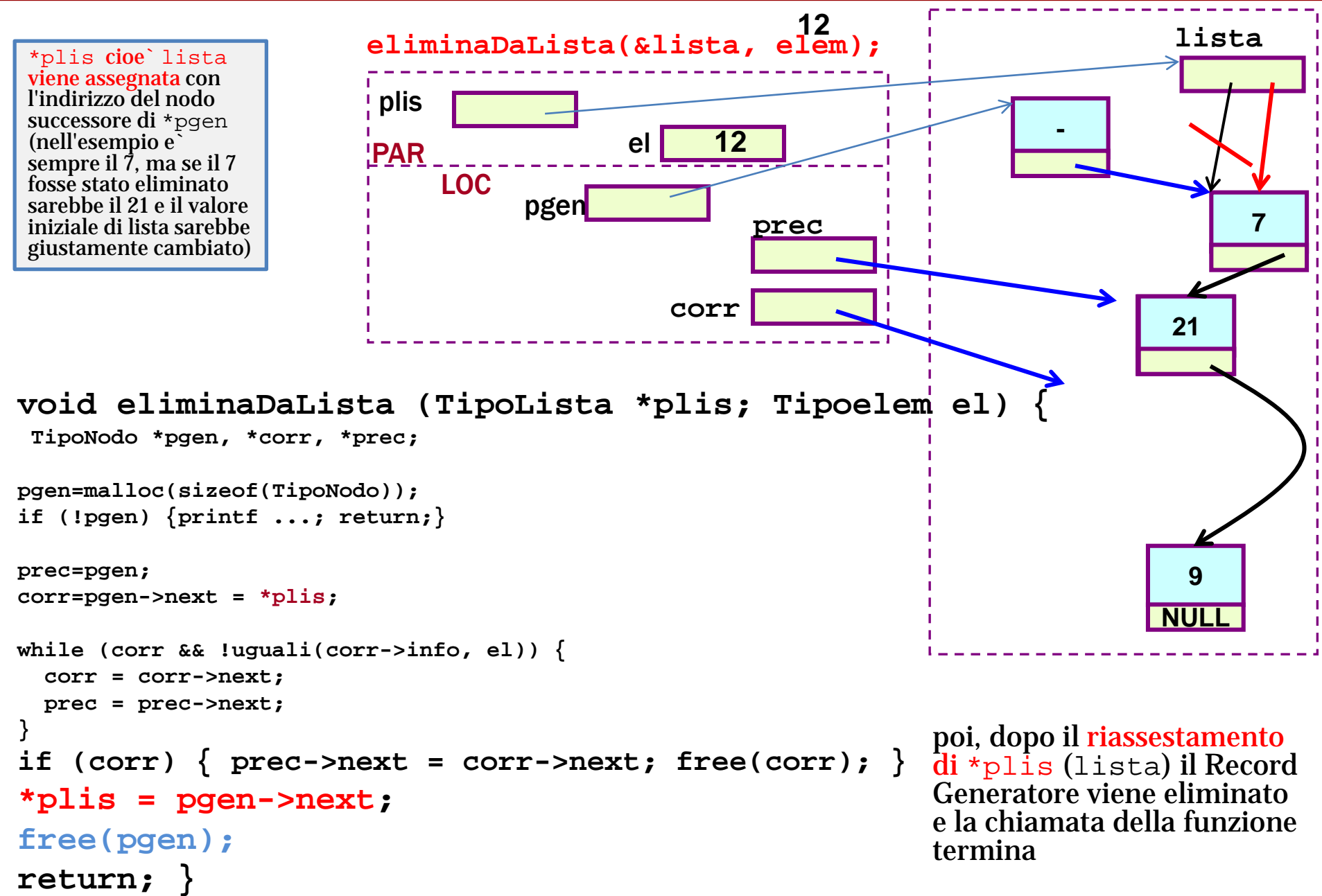

## **Inserimento in lista ordinata**

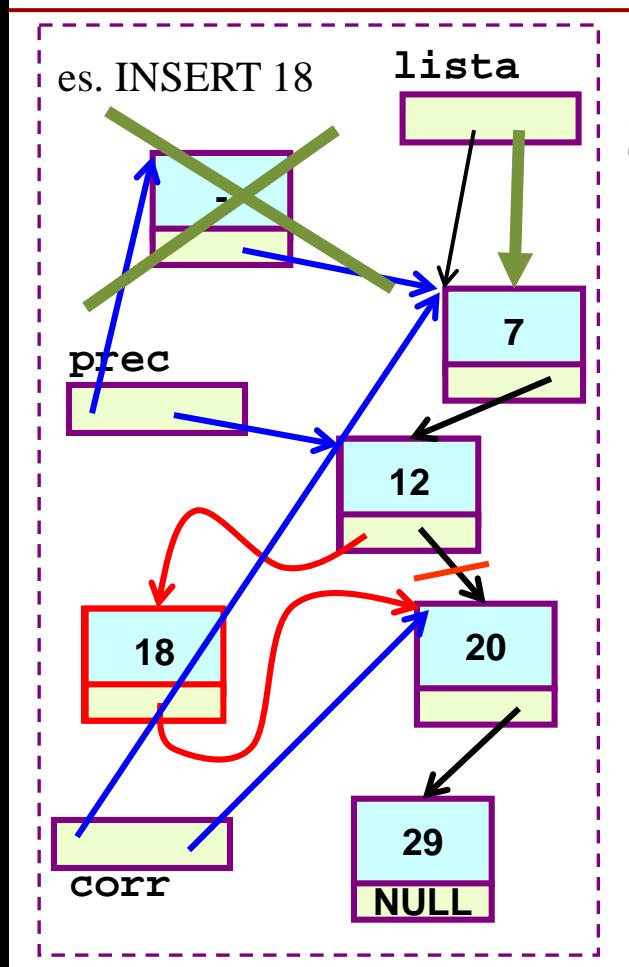

Si suppone che la lista sia *ordinata* (cioè *ogni nodo sia < del successore* - quindi assumiamo anche che esista una relazione d'ordine "**<**" sui valori del tipo TipoElem, realizzata da una funzione **minore(TipoElem, TipoElem)**

**idea**

**- scansione con corr e prec**

**- alla fine \*corr e` il primo nodo successore di quel che sara` il nuovo nodo**

**- e \*prec sara` il predecessore del nuovo nodo**

**- Ora bisogna creare il NUOVO NODO e INSERIRLO tra \*prec e \*corr**

```
algoritmo 
0) …
1) RG; prec = pgen
        corr = lista
2) mentre corr<>NULL 
  AND corr->info minore
  di elem
  far avanzare corr e prec "di 
conserva"
```
**ORA \*prec=predecessore e \*corr=successore del nuovo nodo**

**3) creazione e inserimento nuovo nodo**

```
4) riaggiustamenti finali 
(posizionamento radice lista e 
cancellazione RG)
  lista = pgen->next
  free(pgen)
```
#### **Inserimento in lista ordinata: inserimento del nuovo nodo**

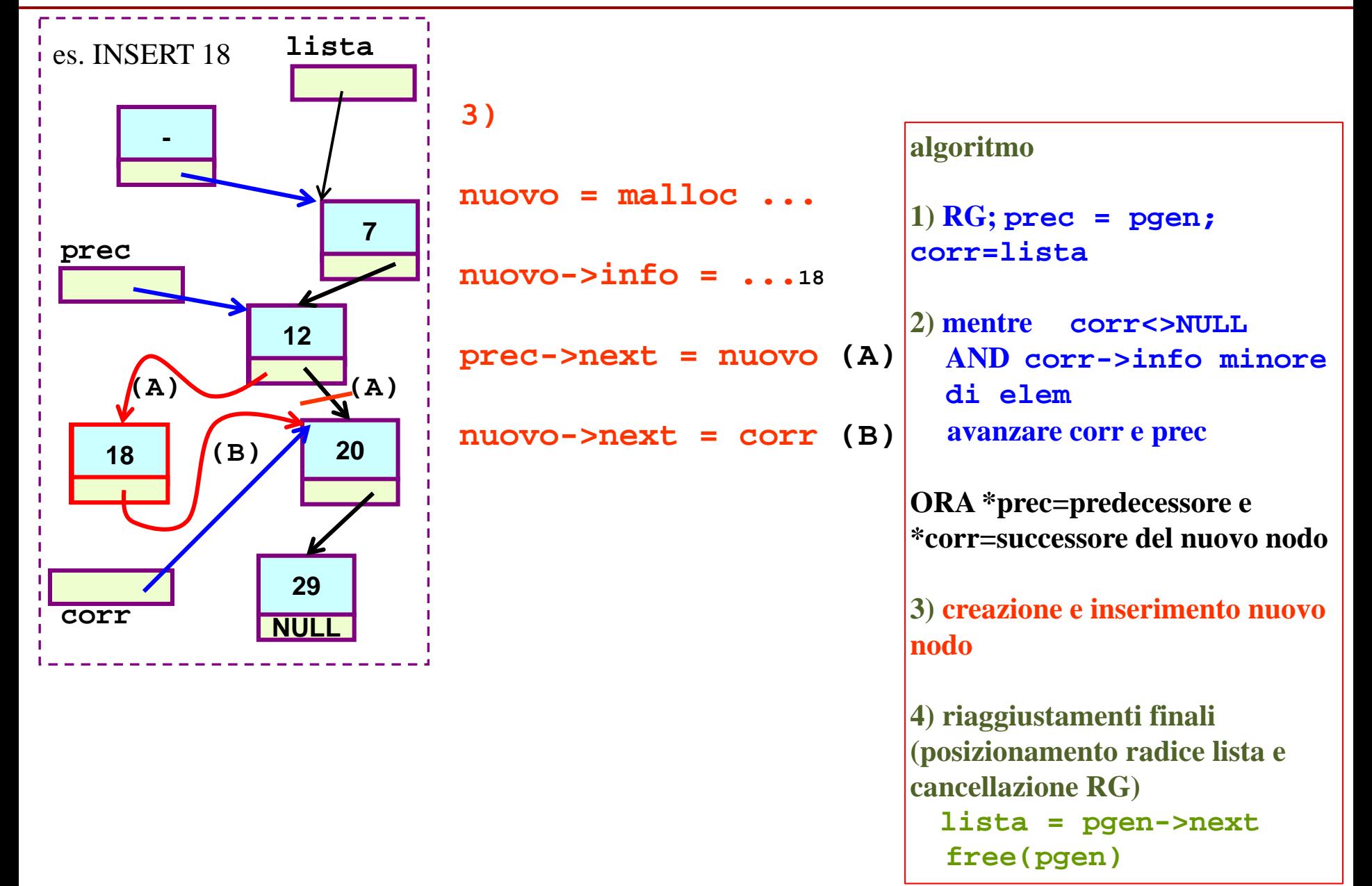

## **Inserimento ordinato in lista - caso della funzione main()**

```
int main() {
 TipoLista lista;
 TipoNodo *pgen, *corr, *prec, *nuovo;
 TipoElem el;
                        ... /* costruzione lista */
  printf("elemento da inserire? ");
  leggiElem(&el); 
...
 /* 1 */
  pgen = malloc(sizeof(TipoNodo));
  if ! pgen ... \text{(non si puo' eliminate ... non resta che uscire o tornare al menu' o ...)}pgen->next = lista;
  prec = pgen;
  corr = lista;
 /* 2 */
```
## **Inserimento ordinato in lista - caso della funzione main()**

```
int main() {
 TipoLista lista;
 TipoNodo *pgen, *corr, *prec, *nuovo;
 TipoElem el;
                       ... /* costruzione lista */
  printf("elemento da inserire? ");
  leggiElem(&el); 
...
 /* 1 */
  pgen = malloc(sizeof(TipoNodo));
  if ! pgen ... \text{(non si puo' eliminate ... non resta che uscire o tornare al menu' o ...)}pgen->next = lista;
  prec = pgen;
  corr = lista;
 /* 2 */
  while (corr && minore(corr->info, el)) {
     prec = corr;
     corr= corr->next;
  } ...
```
#### Inserimento ordinato in lista - caso della funzione main()

```
...
 /* 1 */
 pgen = malloc(sizeof(TipoNodo));
 if !pgen ...
 pgen->next = lista;
 prec = pgen;
 corr = lista;
/* 2 */
 while (corr && minore(corr->info, el)) {
       prec = corr;
    corr= corr->next;
 } ...
 /* 3 */
   nuovo = malloc(sizeof(TipoNodo));
   if (nuovo) {
        assegnaEl(&(nuovo->info), el);
        prec->next = nuovo; \frac{1}{2} \frac{1}{2} \frac{1}{2} \frac{1}{2} \frac{1}{2} \frac{1}{2} \frac{1}{2} \frac{1}{2} \frac{1}{2} \frac{1}{2} \frac{1}{2} \frac{1}{2} \frac{1}{2} \frac{1}{2} \frac{1}{2} \frac{1}{2} \frac{1}{2} \frac{1}{2} \frac{1}{2} \frac{1}{2} \nuovo->next = corr; /* (B) */
   } else printf(…!!!allocazione nuovo nodo non possibile …);
                                                    ... stampaLista ... return 0; }
 /* 4 */
   lista = pgen->next;
   free(pgen);
                                                                        funzione che 
                                                                        assegna ad una 
                                                                        variabile di tipo 
                                                                        TipoInfo, un 
                                                                        valore di tipo 
                                                                        La variabile e`
                                                                        passata tramite 
                                                                        indirizzo per 
                                                                        permettere di 
                                                                        modificarla
```
Inserimento ordinato in lista – eseguito nella funzione main(): **casi particolari**

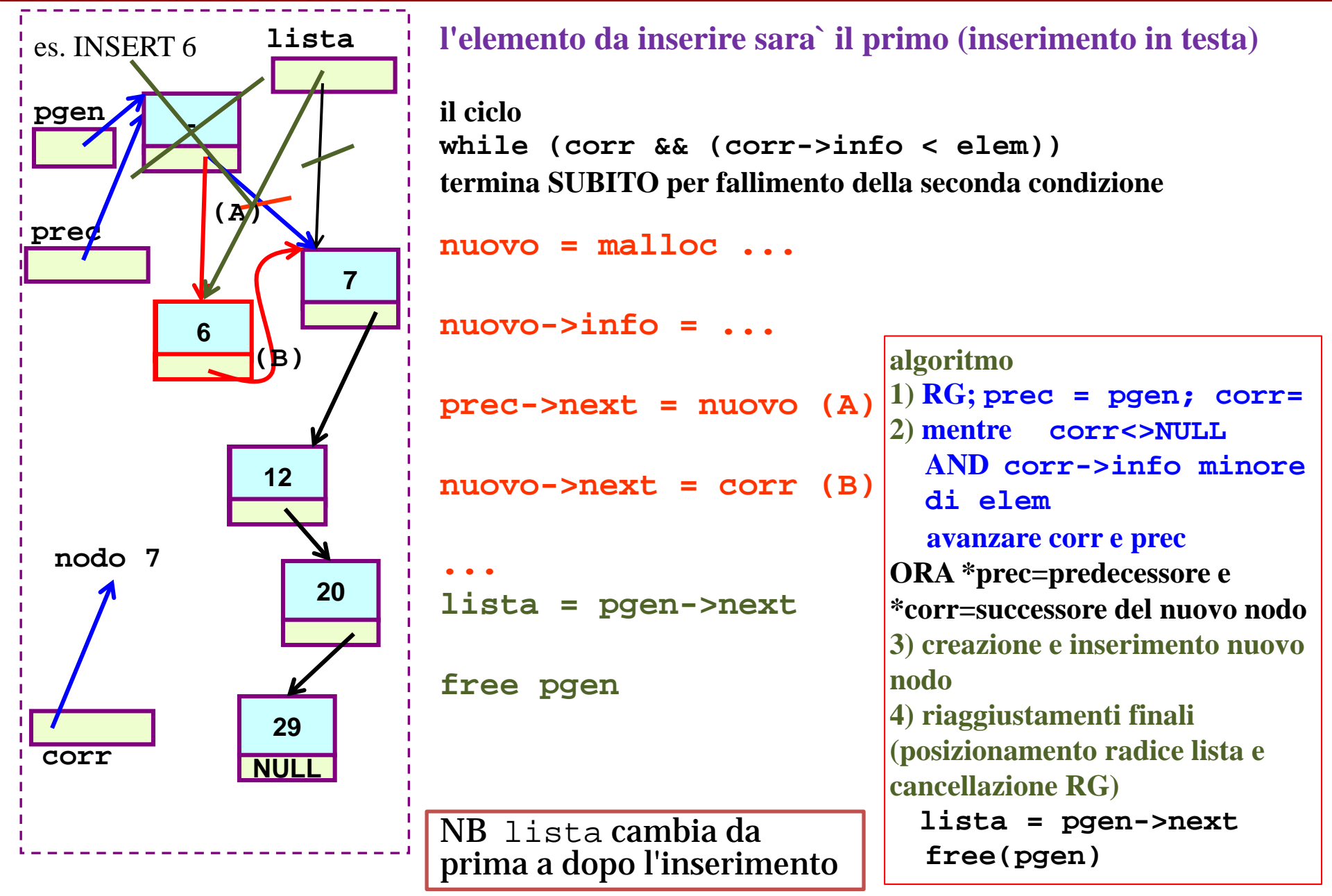

#### Inserimento ordinato in lista - caso della funzione main(): casi particolari

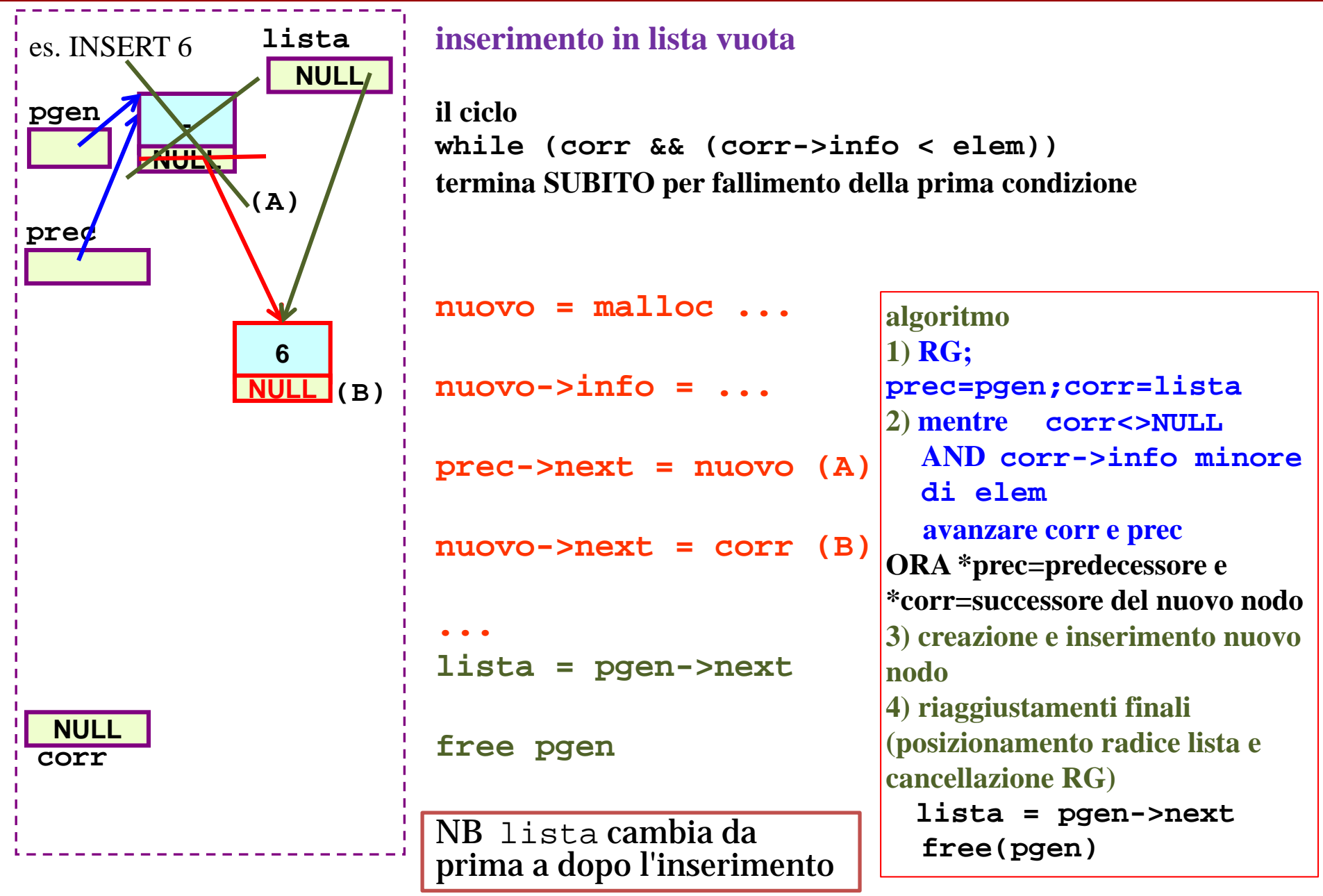

#### Inserimento ordinato in lista - caso della funzione main(): casi particolari

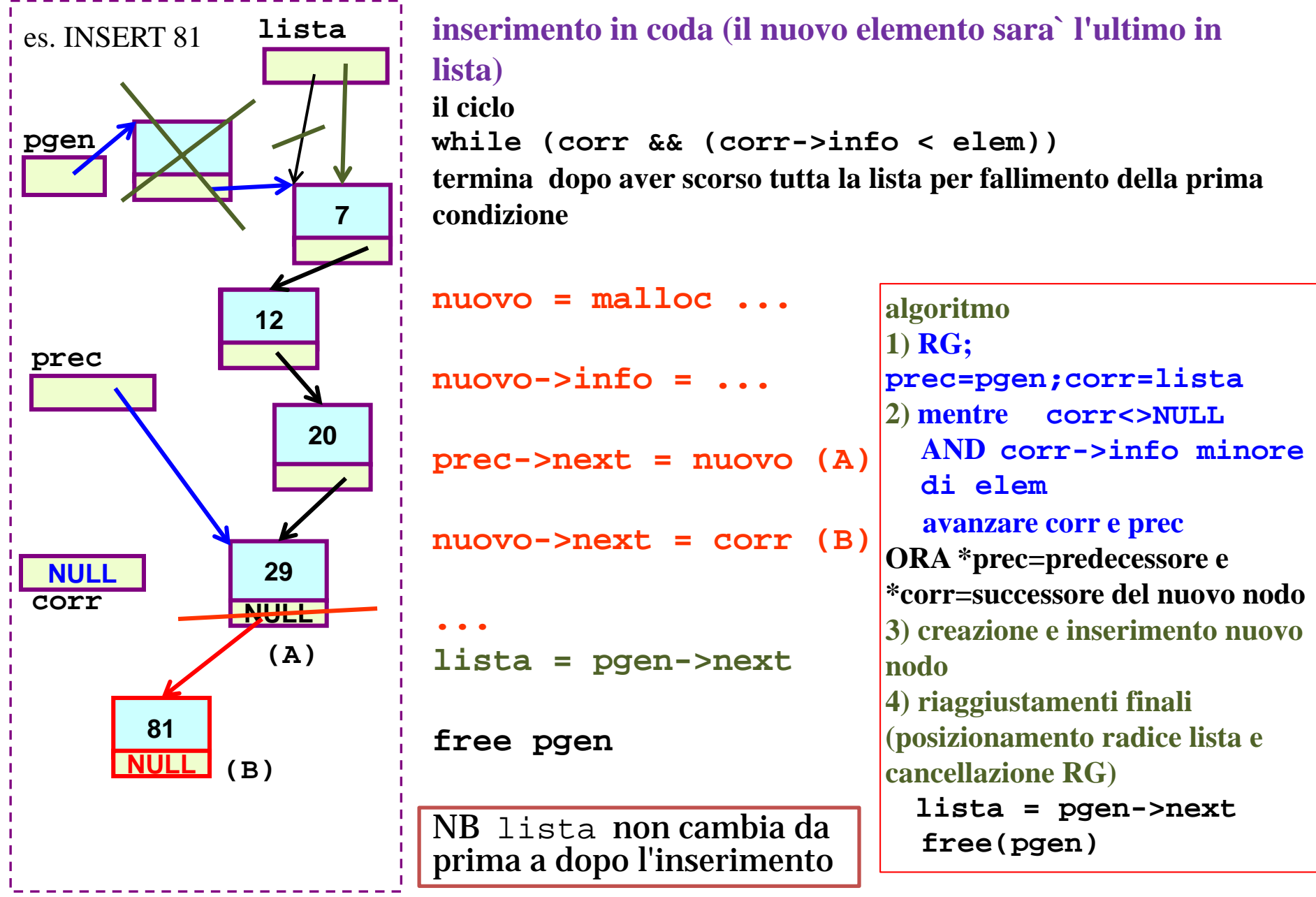